# **VicHub Pipeline**

## **Basis of Preparation**

Public

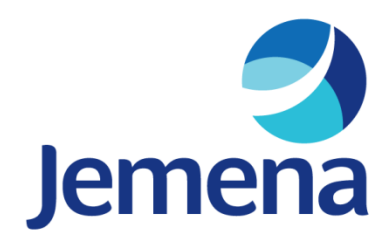

31 October 2018

Page intentionally blant

#### **OVERVIEW**

The Australian Energy Regulator (**AER**) issued a non-scheme pipeline financial reporting guideline (**the Guideline**) in December 2017 issued under Part 23 of the National Gas Rules. This Guideline requires service providers of such pipelines to publish certain financial information about those pipelines.

This Guideline applies to the VicHub Pipeline (**VicHub**) covering the reporting period 1 January to 30 June 2018.

To apply the Guideline we have adopted the following general interpretations:

- All Jemena Group<sup>1</sup> legal entities that have a controlling interest in VicHub are 'service providers' and so all costs incurred, revenue earned or assets owned by those entities that relate to the pipeline should be captured and consolidated in the financial reporting templates.
- Similarly, because SGSPAA is the parent company of the Jemena Group acquisition costs and associated dates (mainly in the Recovered Capital Method (**RCM**) template) are determined by reference to that entity for the purposes of complying with the Guideline. This means for instance that the acquisition of VicHub occurred on 1 Aug 2007 when the Jemena Group acquired the pipeline from the Alinta Group.
- VicHub has amended some of the formulae in the templates where the resultant outcome was inconsistent with the intent of the Guideline. These changes are explained in this Basis of Preparation document.
- Actual information includes information calculated directly from information contained in the Jemena Group's systems and other records. without material judgement required. Estimated information is anything other than actual information.
- To meet the requirements of the Guideline when compiling the RCM valuation (section 4.1) VicHub undertook all reasonable steps to obtain historical information where this was not already available to Jemena. These steps are further explained in the RCM section of this basis of preparation.
- In accordance with the Transitional Arrangements set out in of section 2.1 of the Guideline, VicHub has not populated any previous reporting period information in the reporting templates and only included data for the period 1 January to 30 June 2018. Based on VicHub's interpretation of the Guideline, it has populated information in the templates for the period 1 Jan 18 to 30 Jun 18 although the templates use the wording 'year ending 30/06/2018', as such VicHub is only reporting six months of data.
- Jemena Group costs are direct or indirect in nature. Direct costs, such as maintenance, program management, engineering support are directly allocated to specific assets within the Jemena Group. Jemena Group shared or indirect costs such as IT, finance, legal, people, safety and environment are allocated to specific assets within the Jemena Group in accordance with the principles of the Jemena Group Cost Allocation Methodology procedure. These principles are further explain in the Revenue and Expenses section of this Basis of Preparation.

The rest of this basis of preparation document explains how we have populated each of the templates required by the Guideline, including by identifying where estimated data was used when actual data was not available.

As per the Jemena Group access user guide, Jemena VicHub Pipeline Pty Ltd is the service provider for VicHub, being the licensed operators. The other service providers in the Jemena Group have appointed Jemena VicHub Pipeline Pty Ltd as the responsible service provider for the purposes of publishing the financial information.

<sup>1</sup> The Jemena Group includes SGSP (Australia) Assets Pty Ltd (**SGSPAA**) and its subsidiaries excluding Zinfra Pty Ltd and its subsidiaries. Jemena Group costs may include charges from Zinfra Pty Ltd and its subsidiaries where they relate to the pipeline.

#### 1. PIPELINE INFORMATION

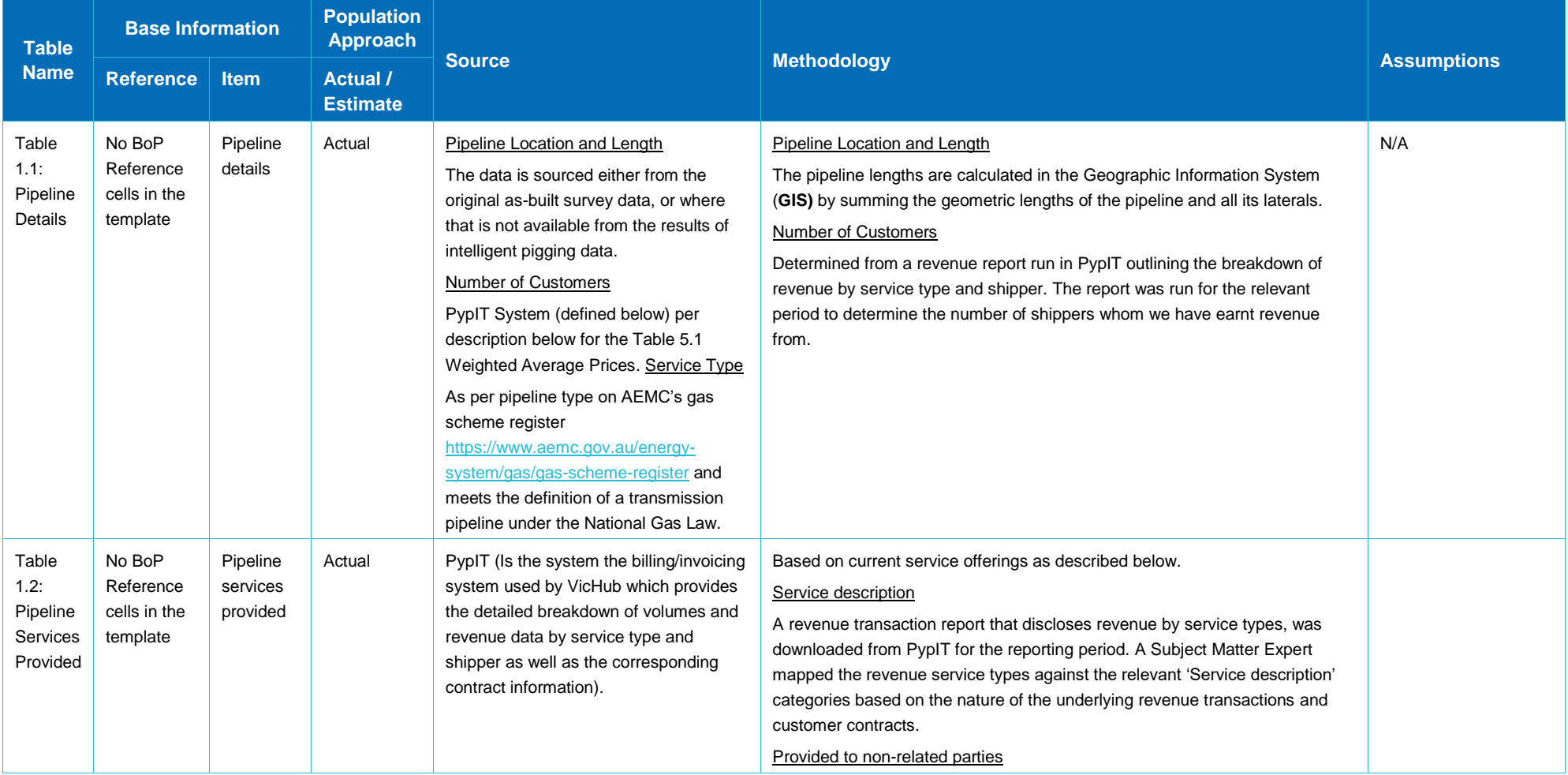

#### 1 — PIPELINE INFORMATION

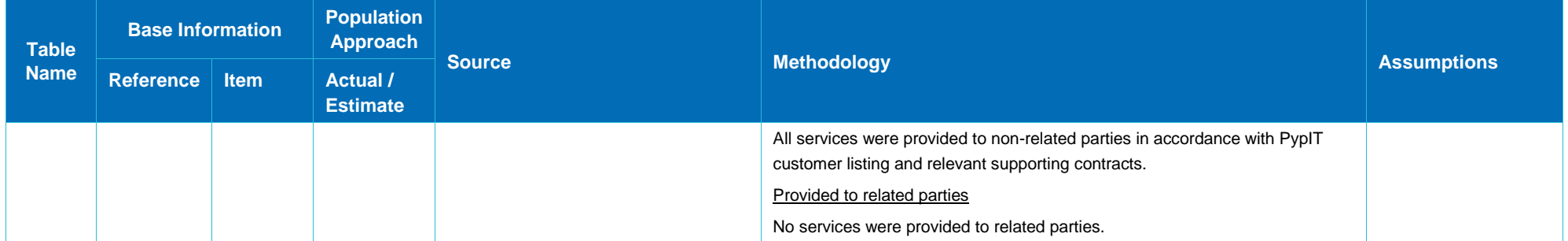

#### 2. FINANCIAL PERFORMANCE MEASURES

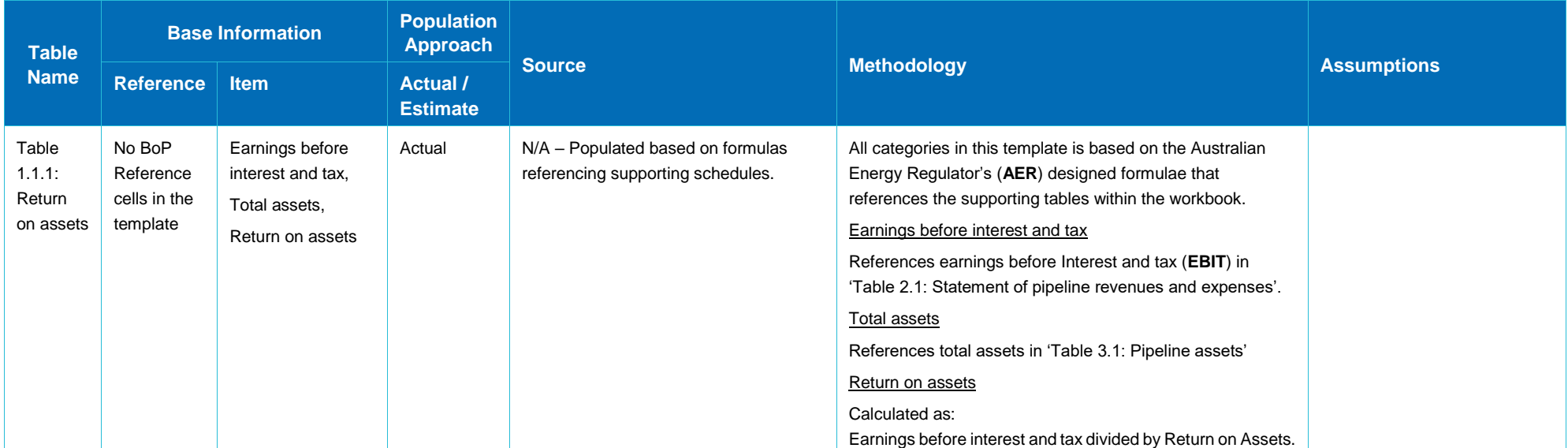

#### 3. REVENUES AND EXPENSES

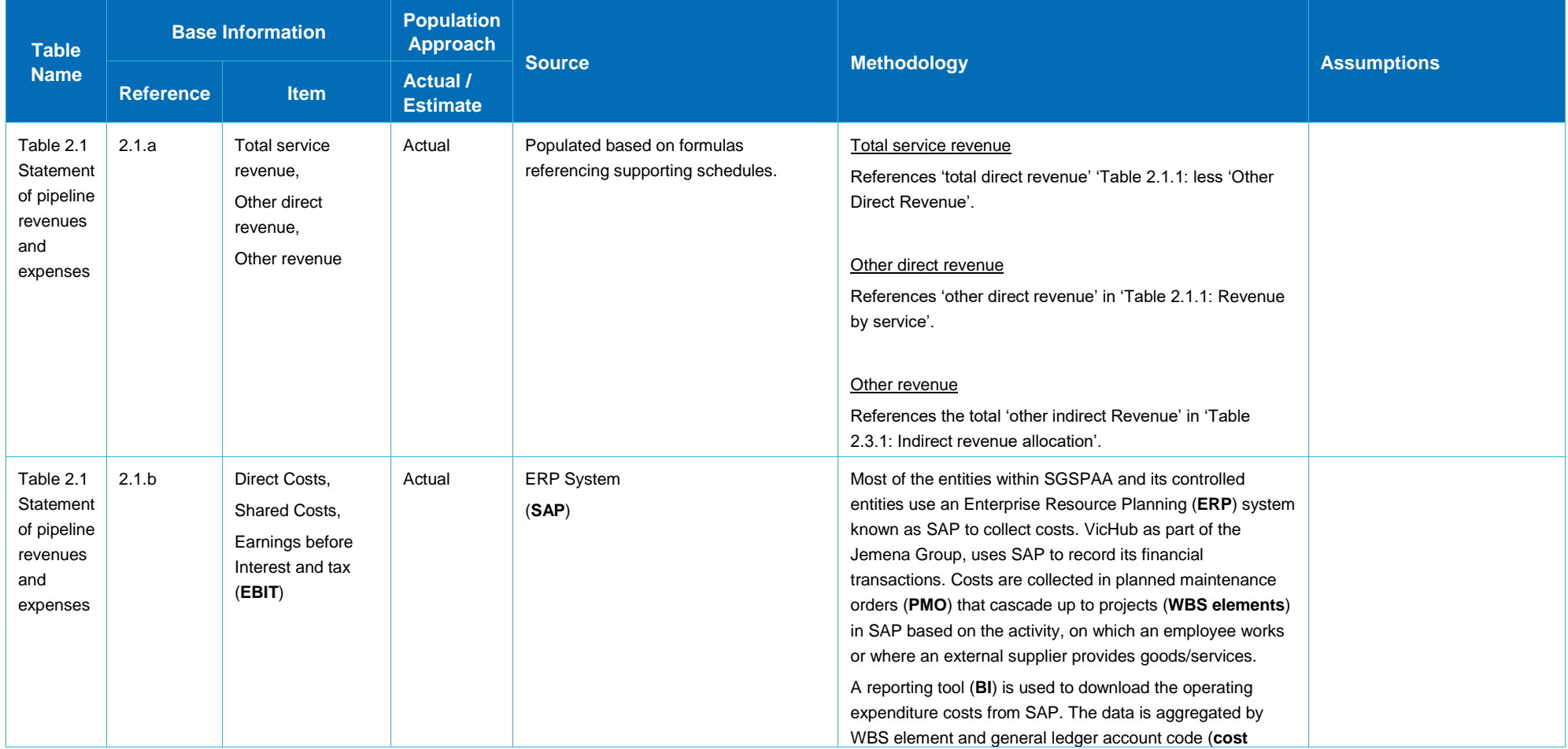

#### REVENUES AND EXPENSES — 3

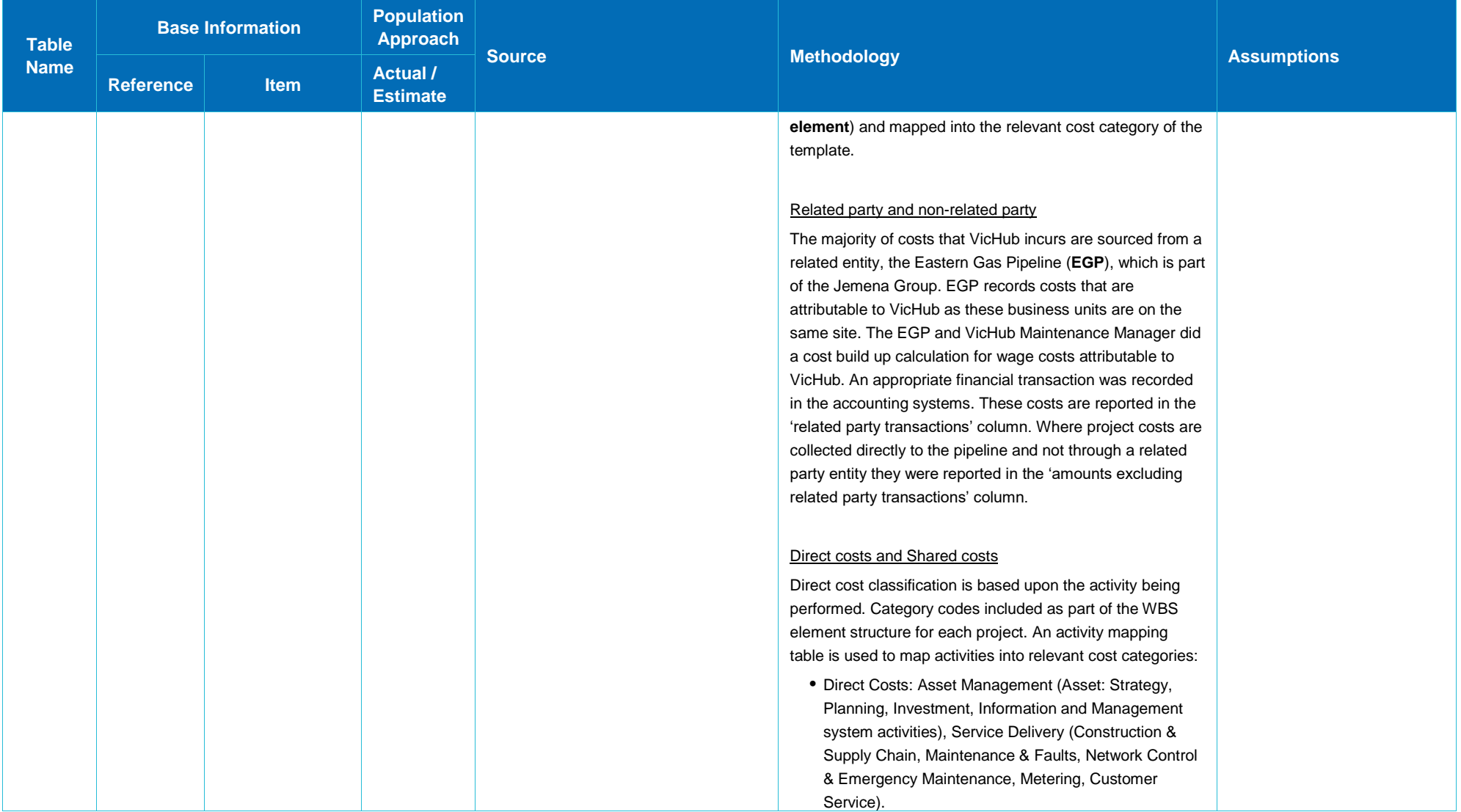

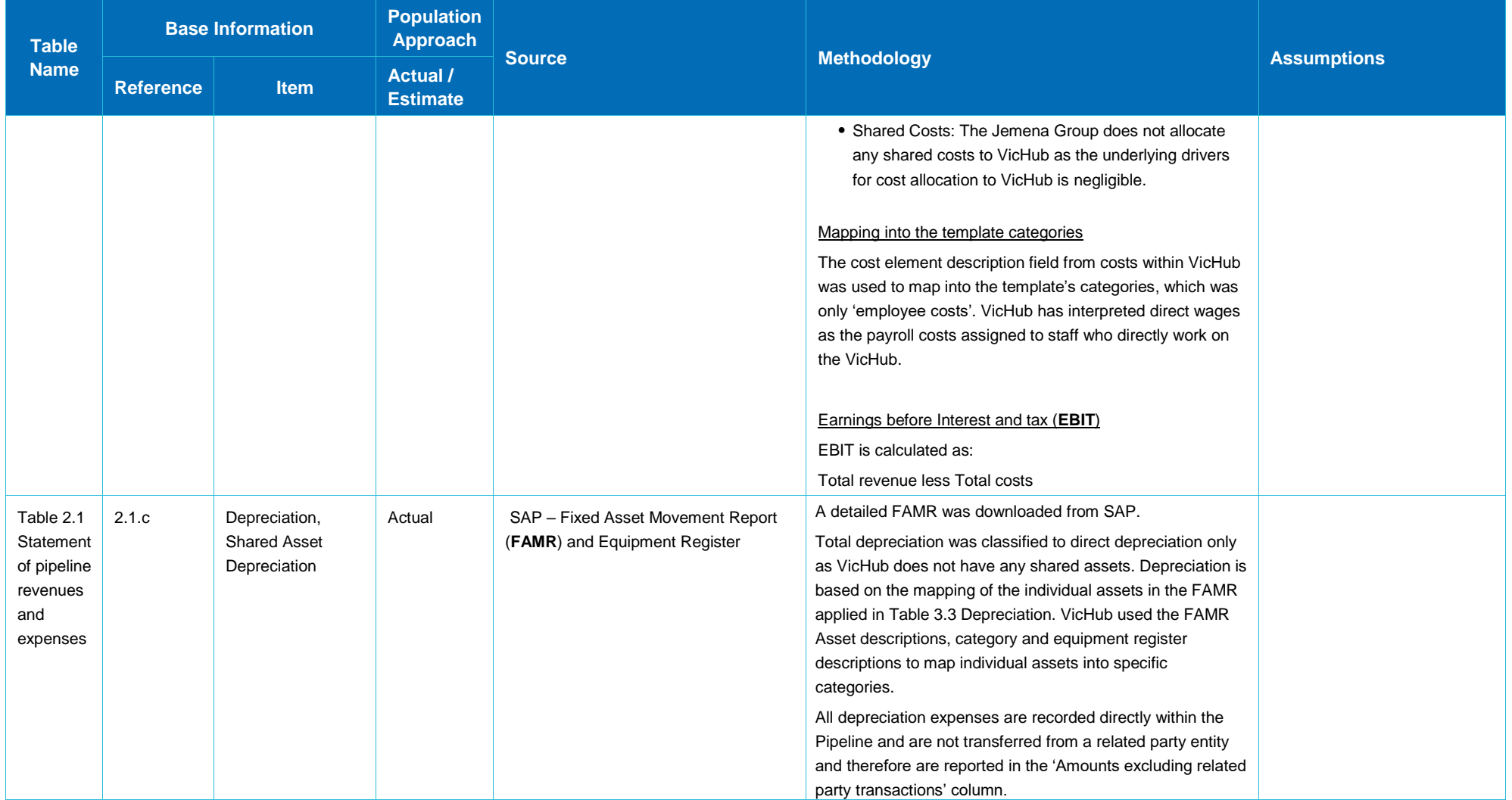

#### 4. REVENUE BY SERVICE

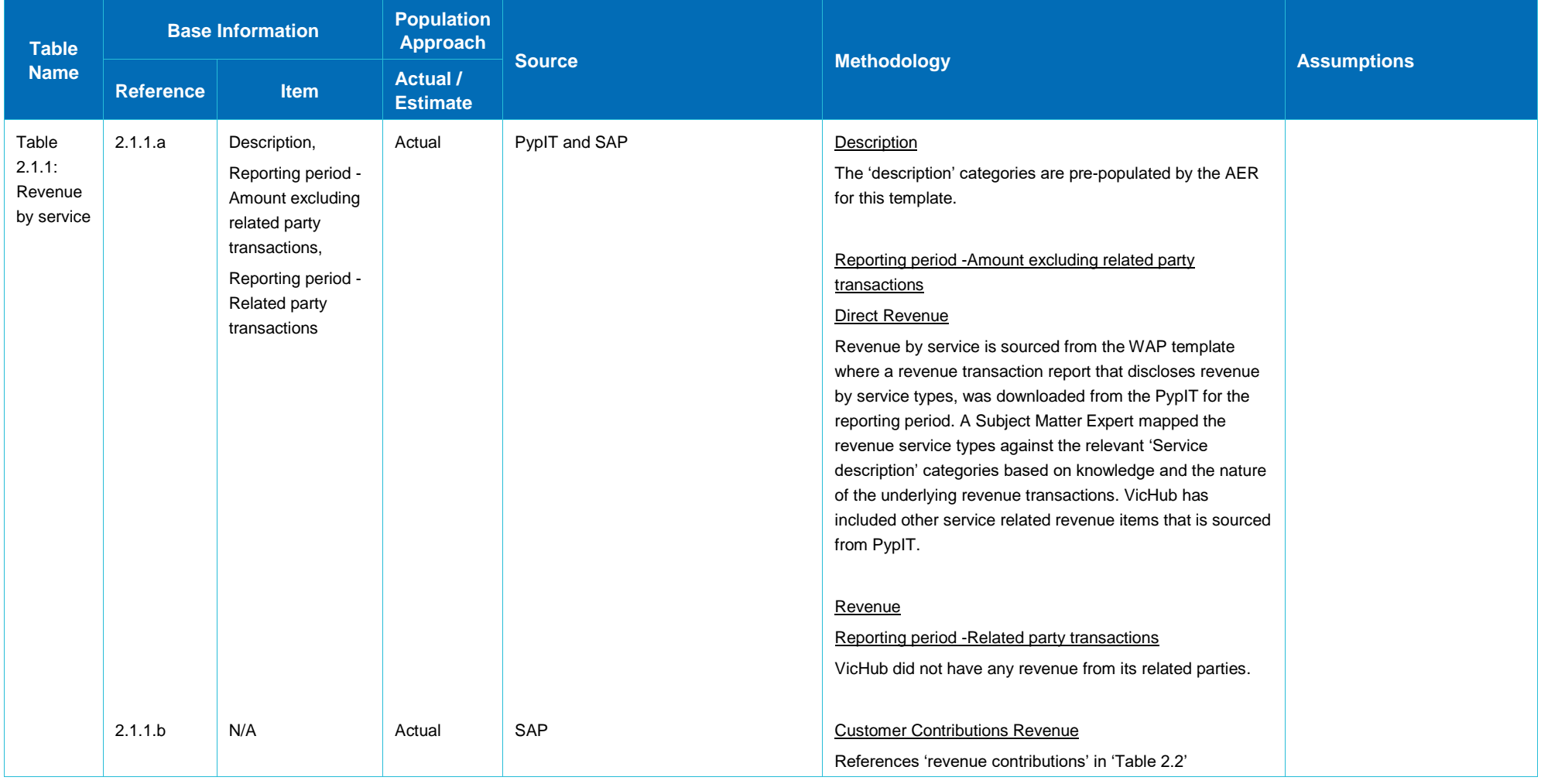

#### 4 — REVENUE BY SERVICE

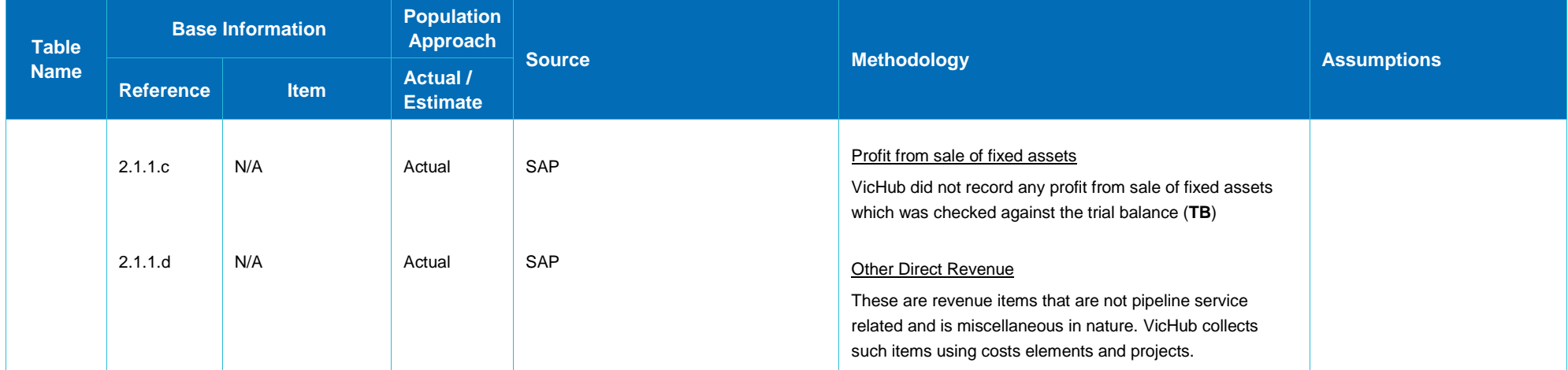

#### 5. REVENUE – CONTRIBUTIONS

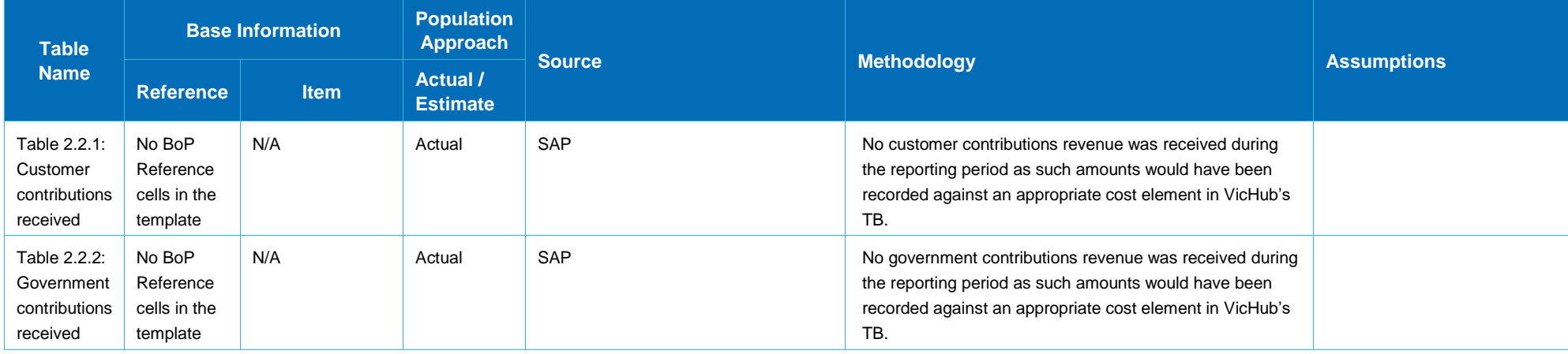

#### 6. INDIRECT REVENUE

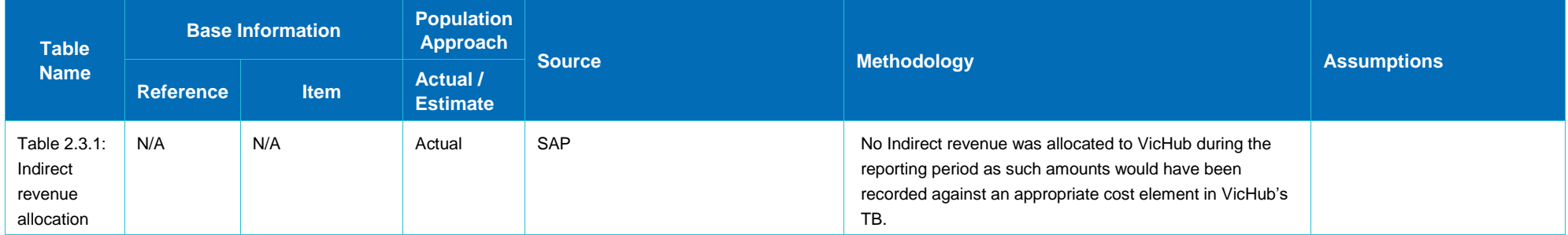

#### 7. SHARED COSTS

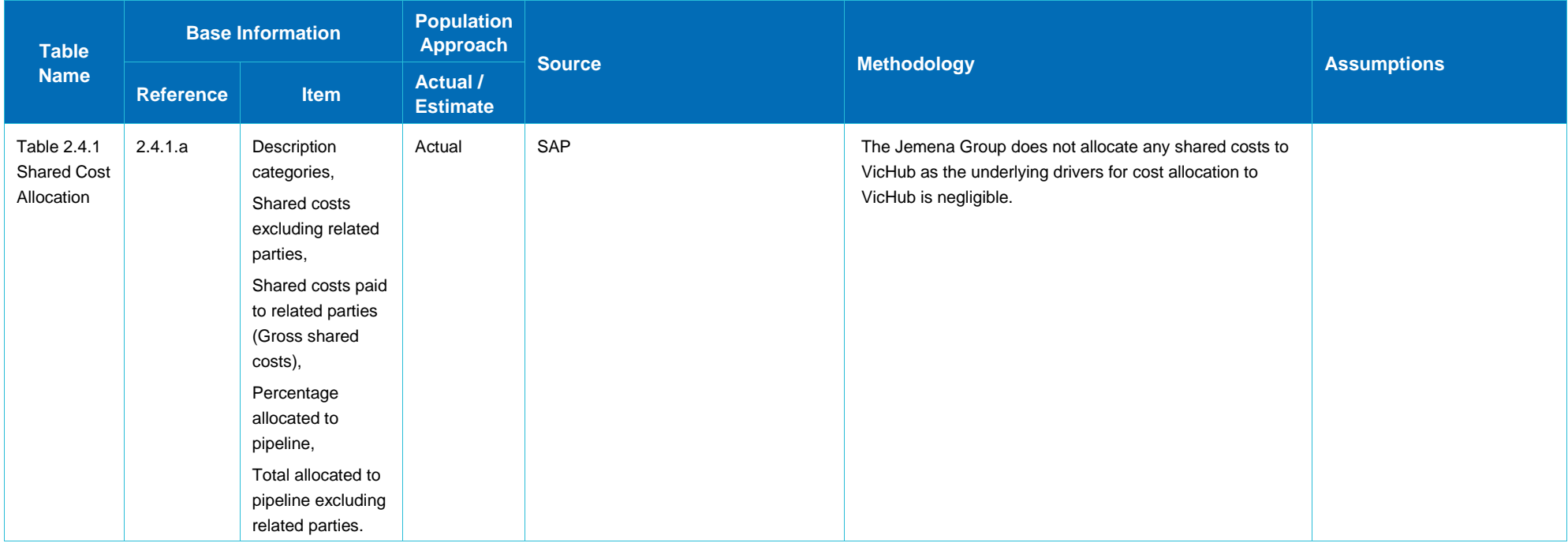

#### 8. STATEMENT OF PIPELINE ASSETS

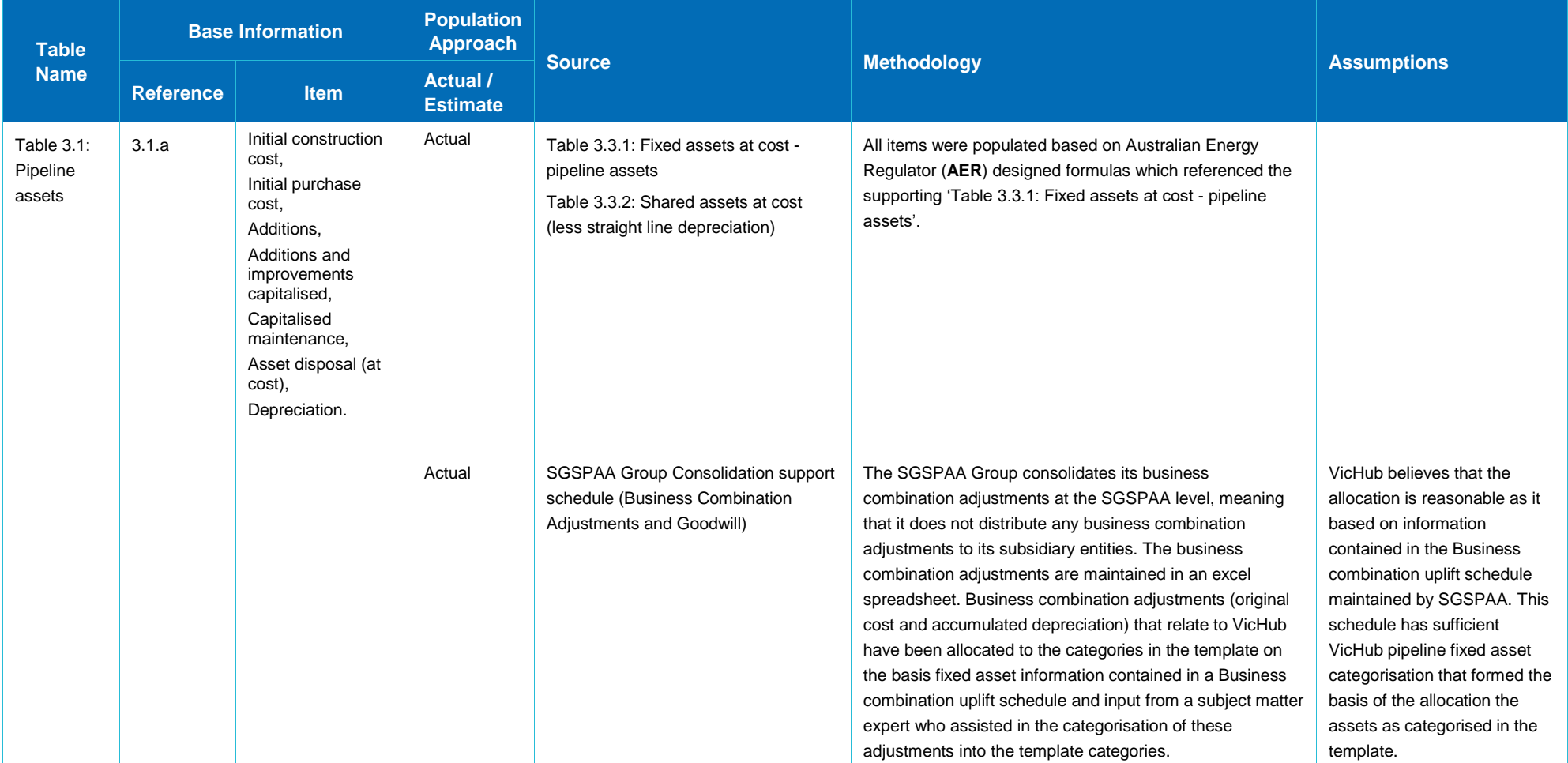

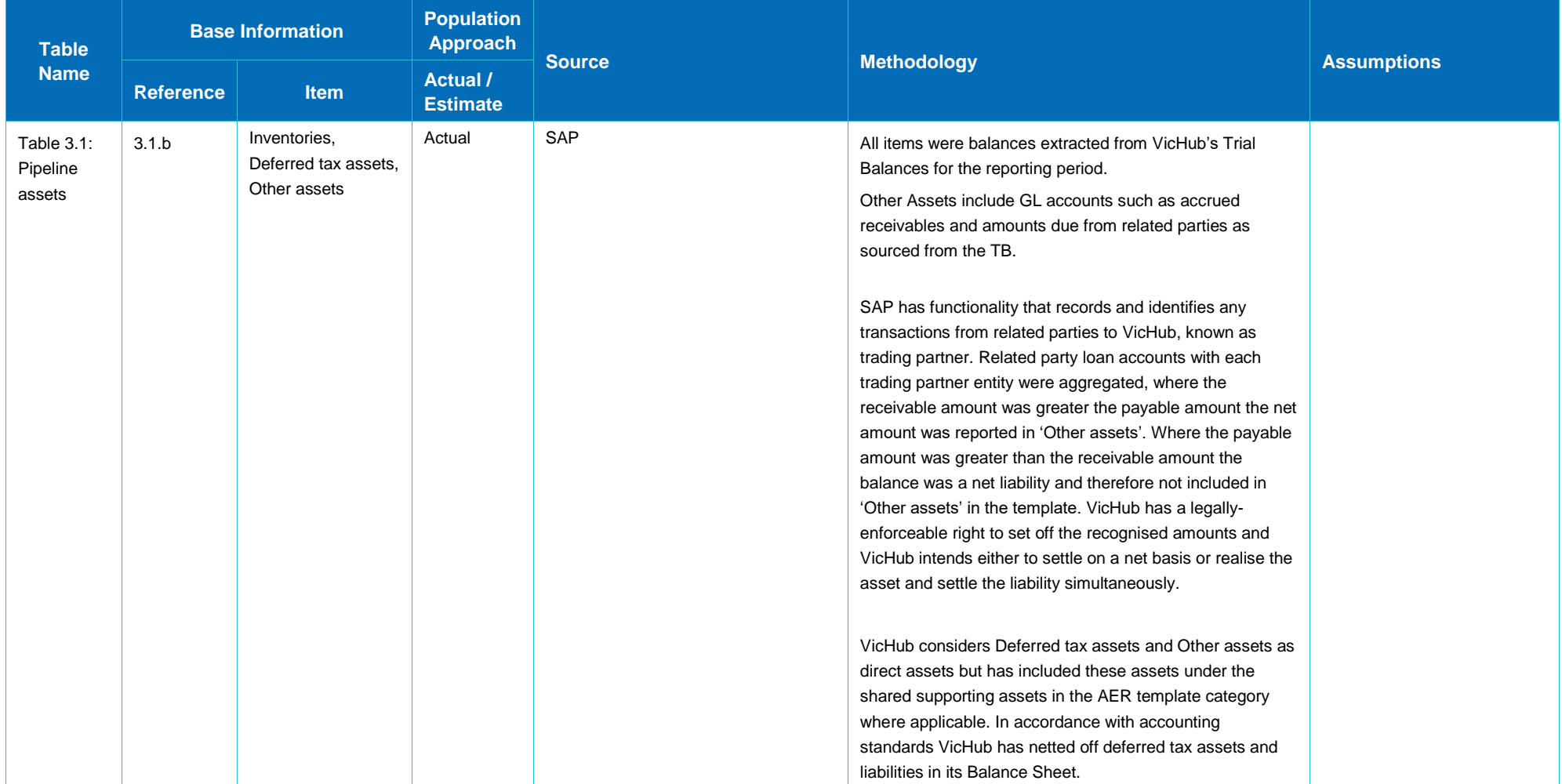

#### 9. ASSET USEFUL LIFE

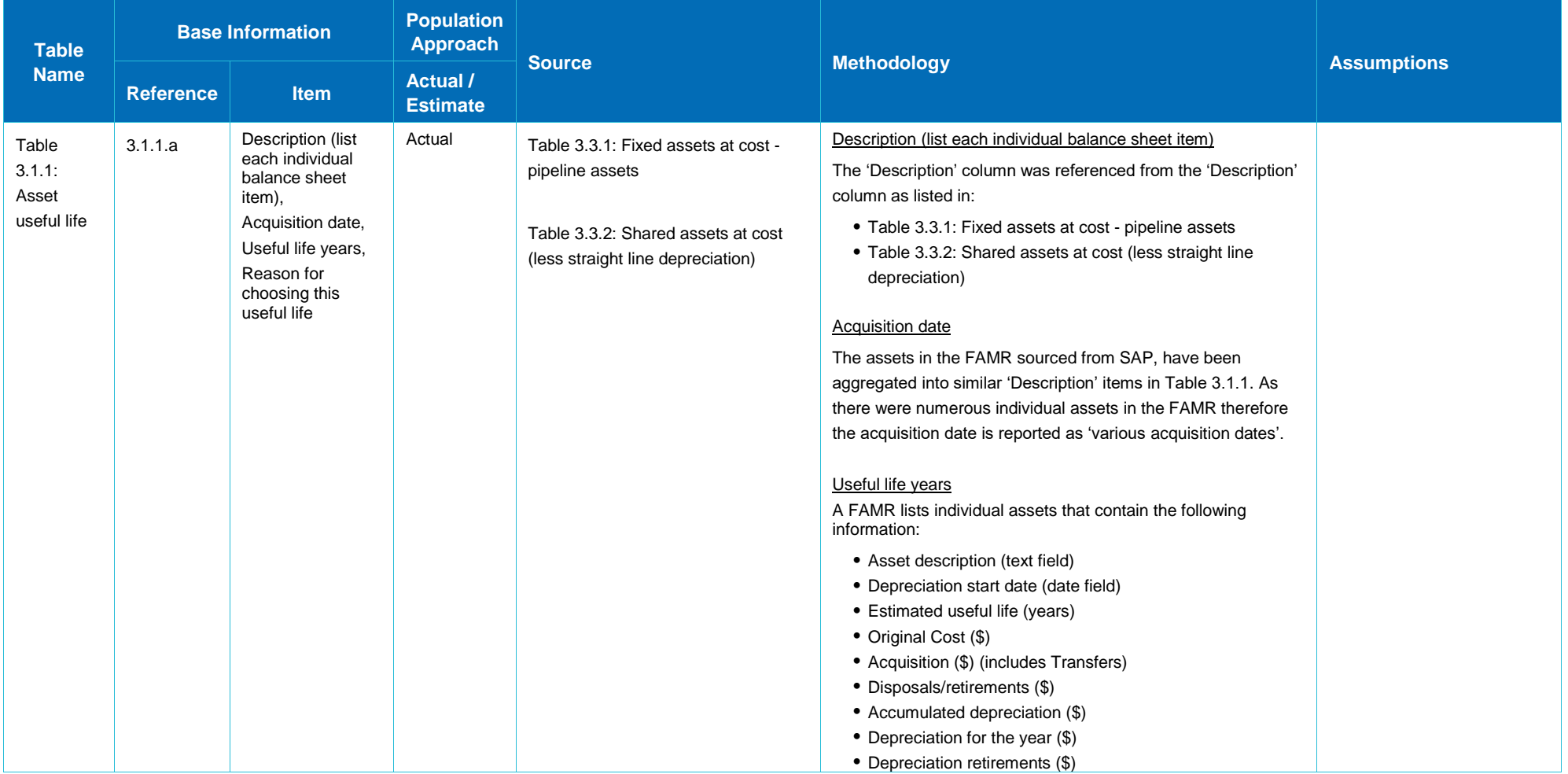

#### ASSET USEFUL LIFE — 9

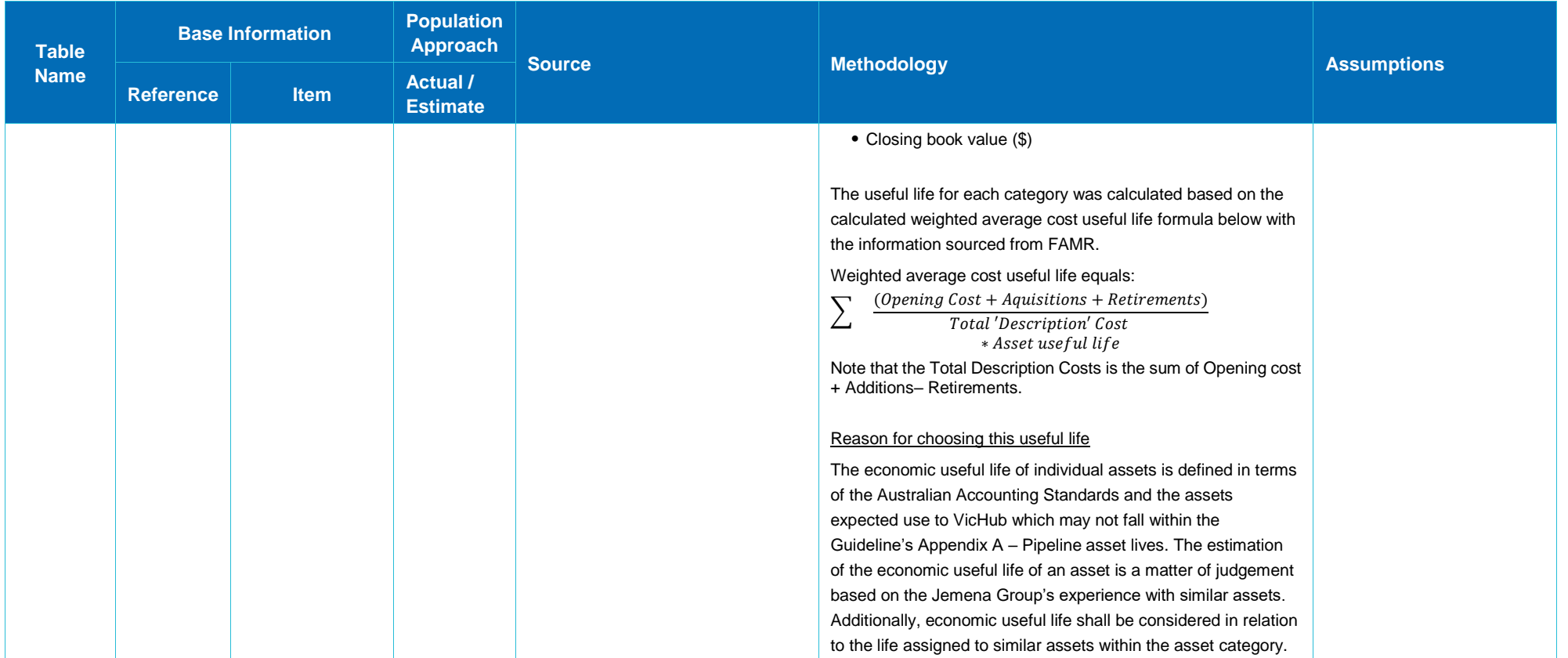

#### 10. ASSET IMPAIRMENT

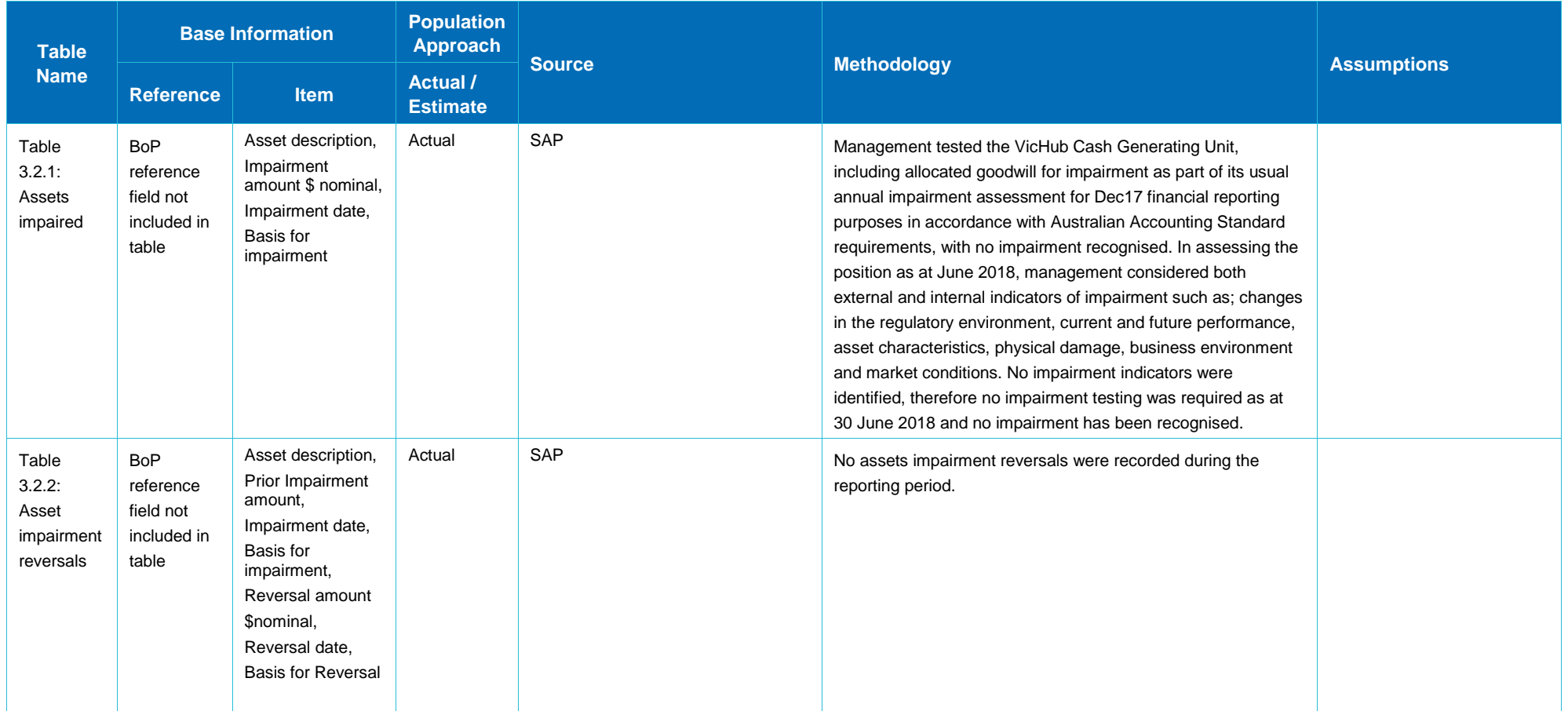

#### 11. DEPRECIATION

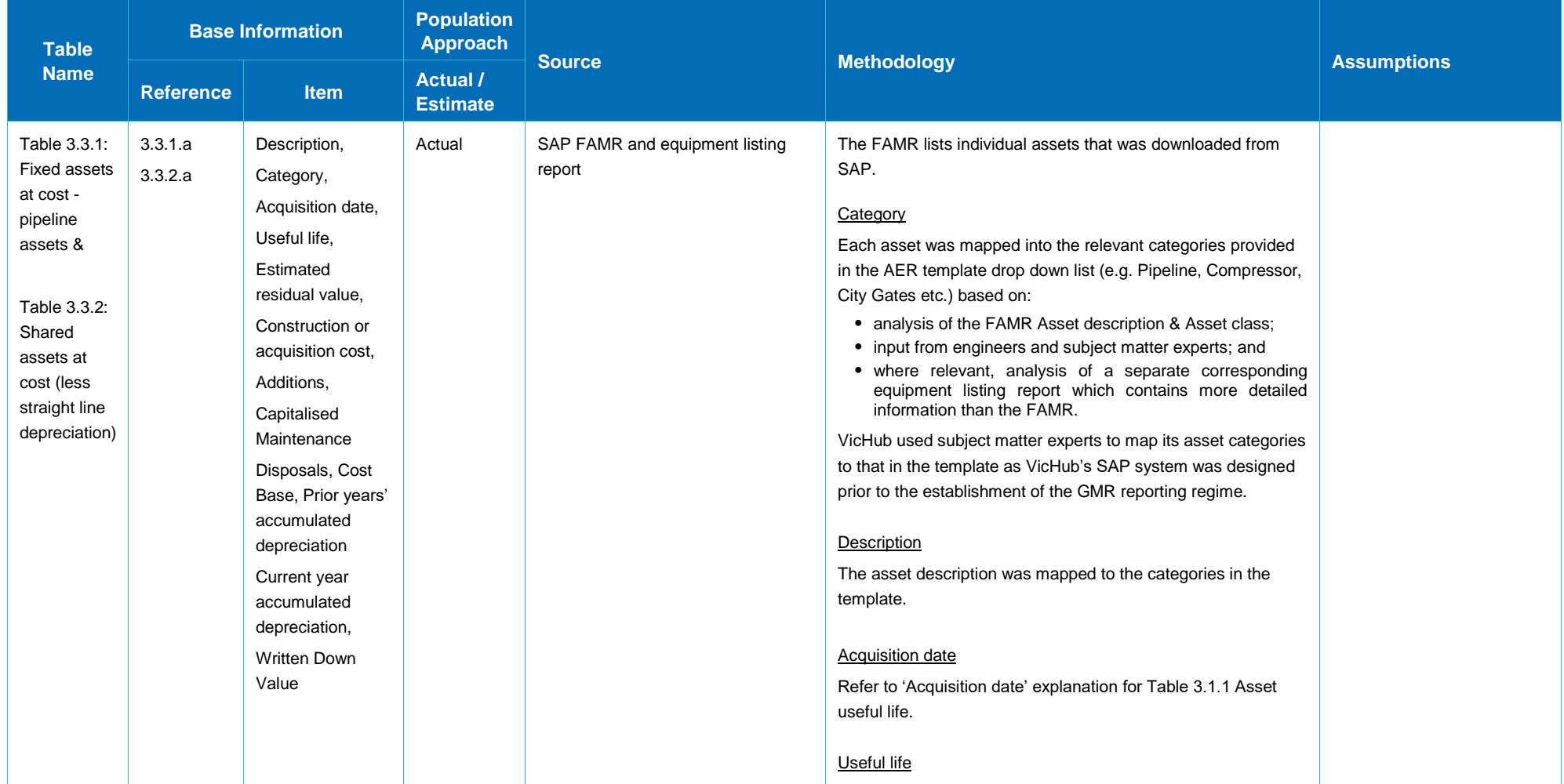

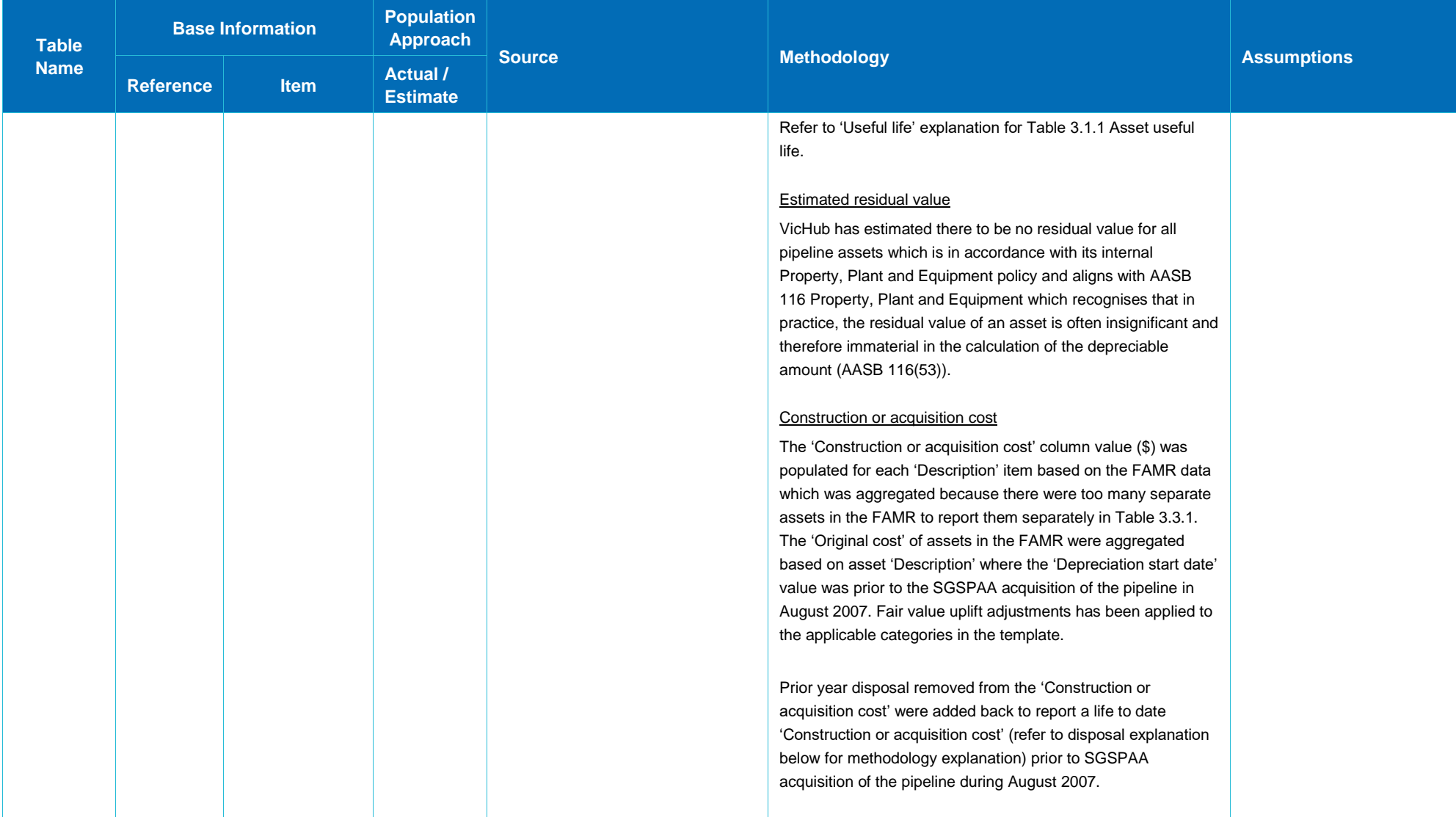

#### DEPRECIATION — 11

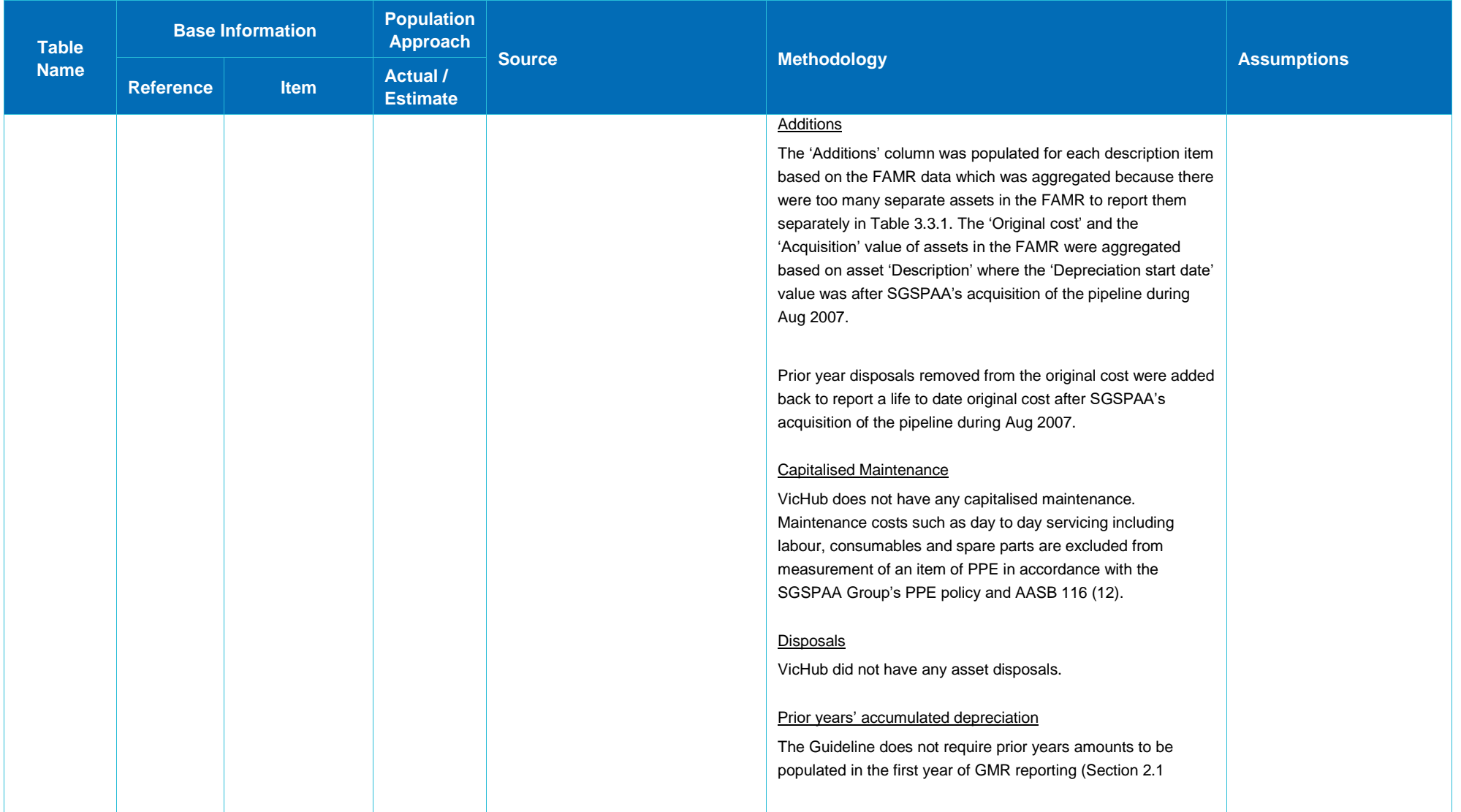

## 11 — DEPRECIATION

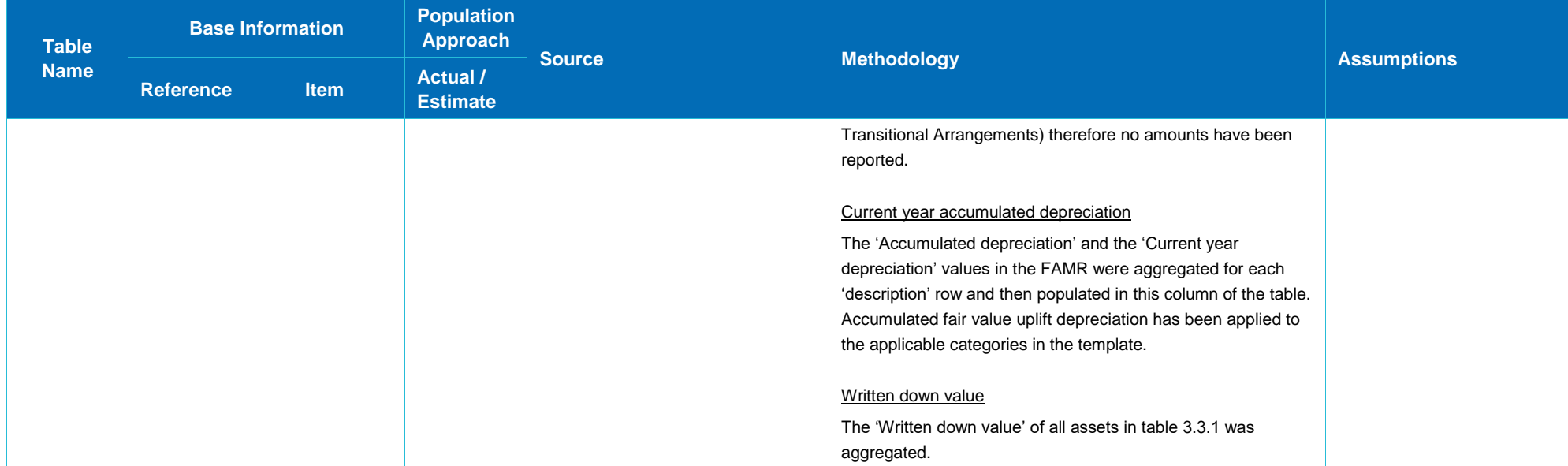

#### 12. SHARED SUPPORTING ASSETS

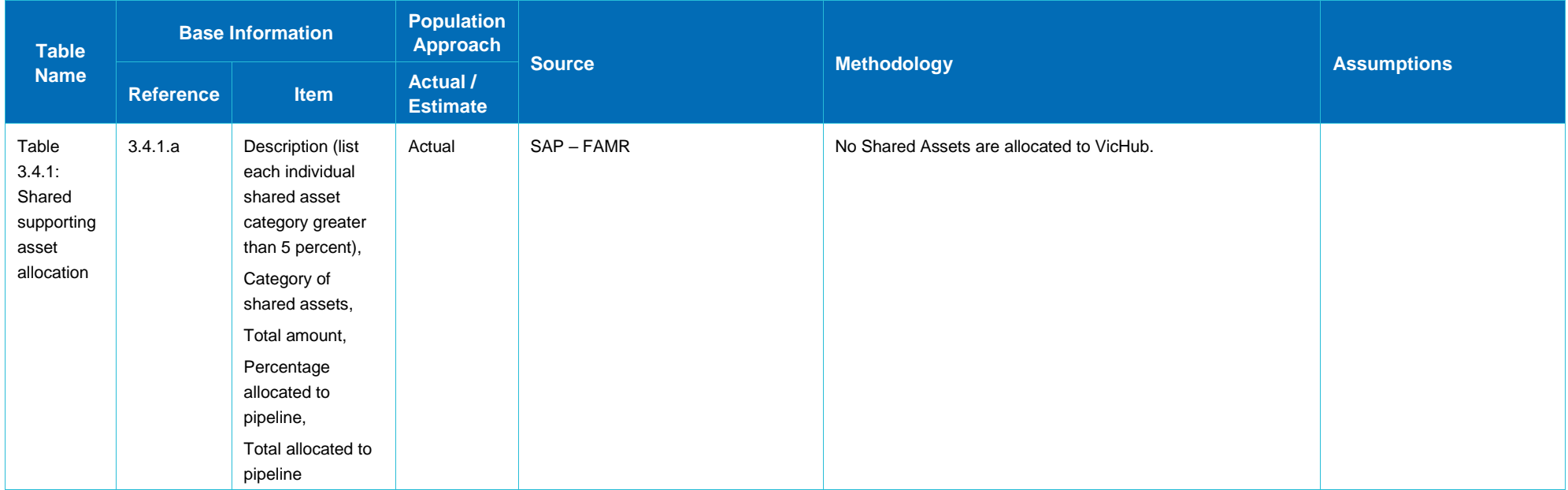

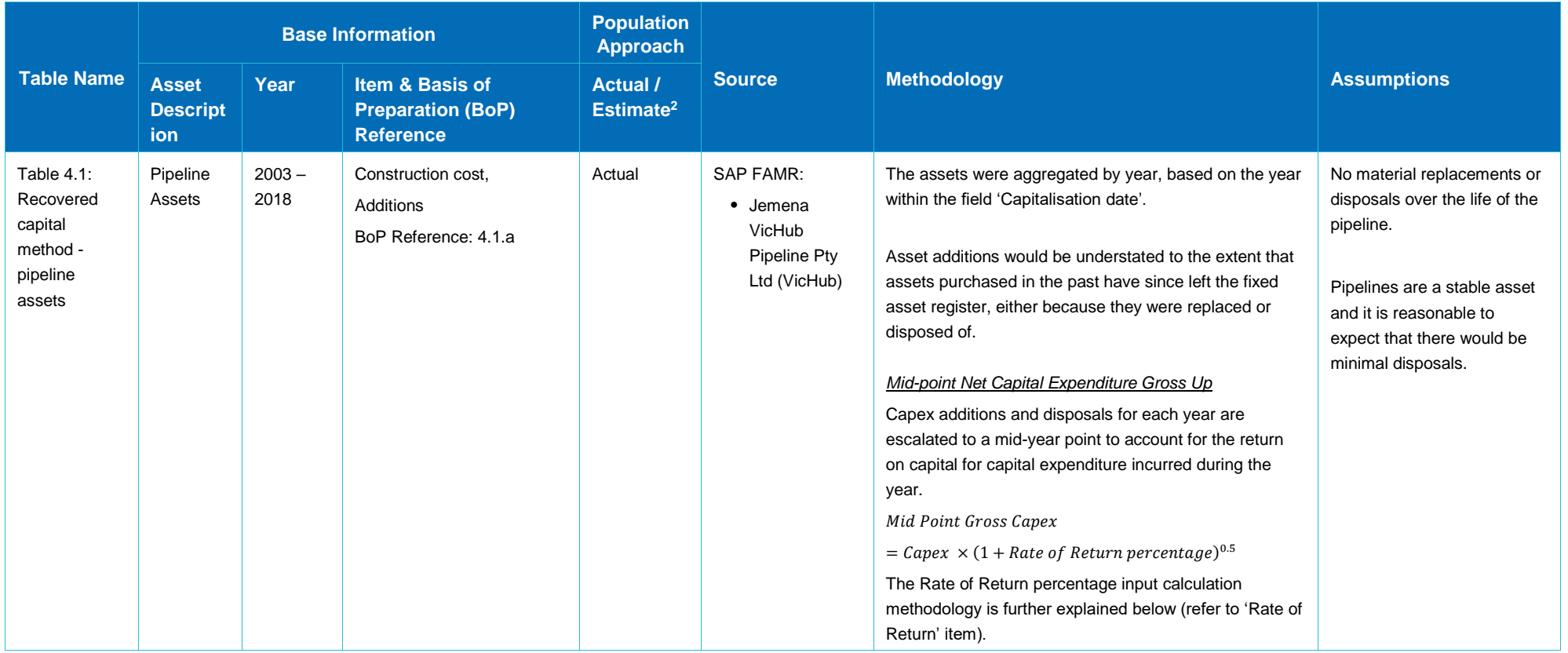

 $^2$  For all Estimates, refer to the following table explaining why estimates were required, steps taken to locate actual information, the basis for the estimate and why the estimate represents the best estimate possible and has been arrived at on a reasonable basis.

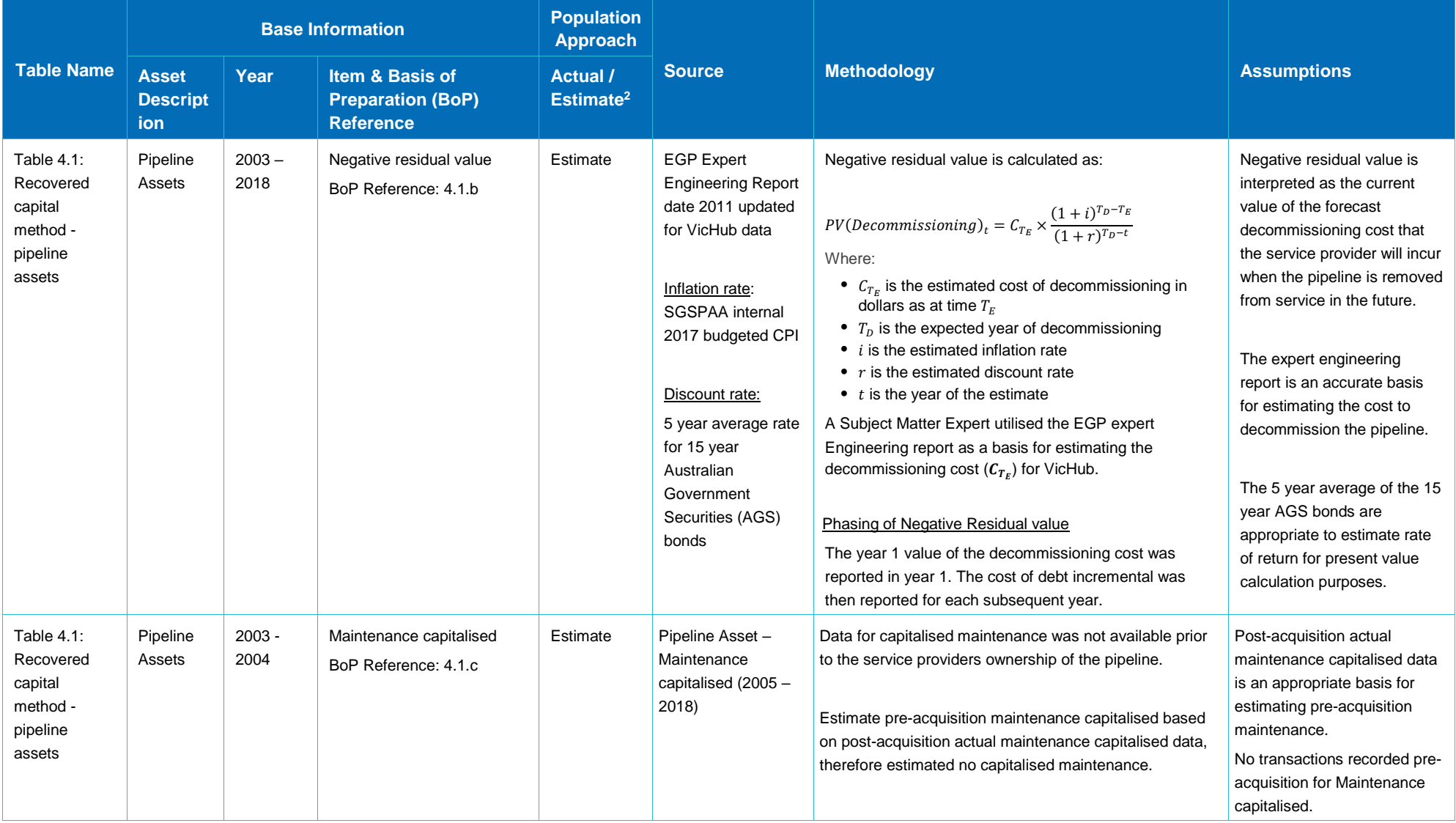

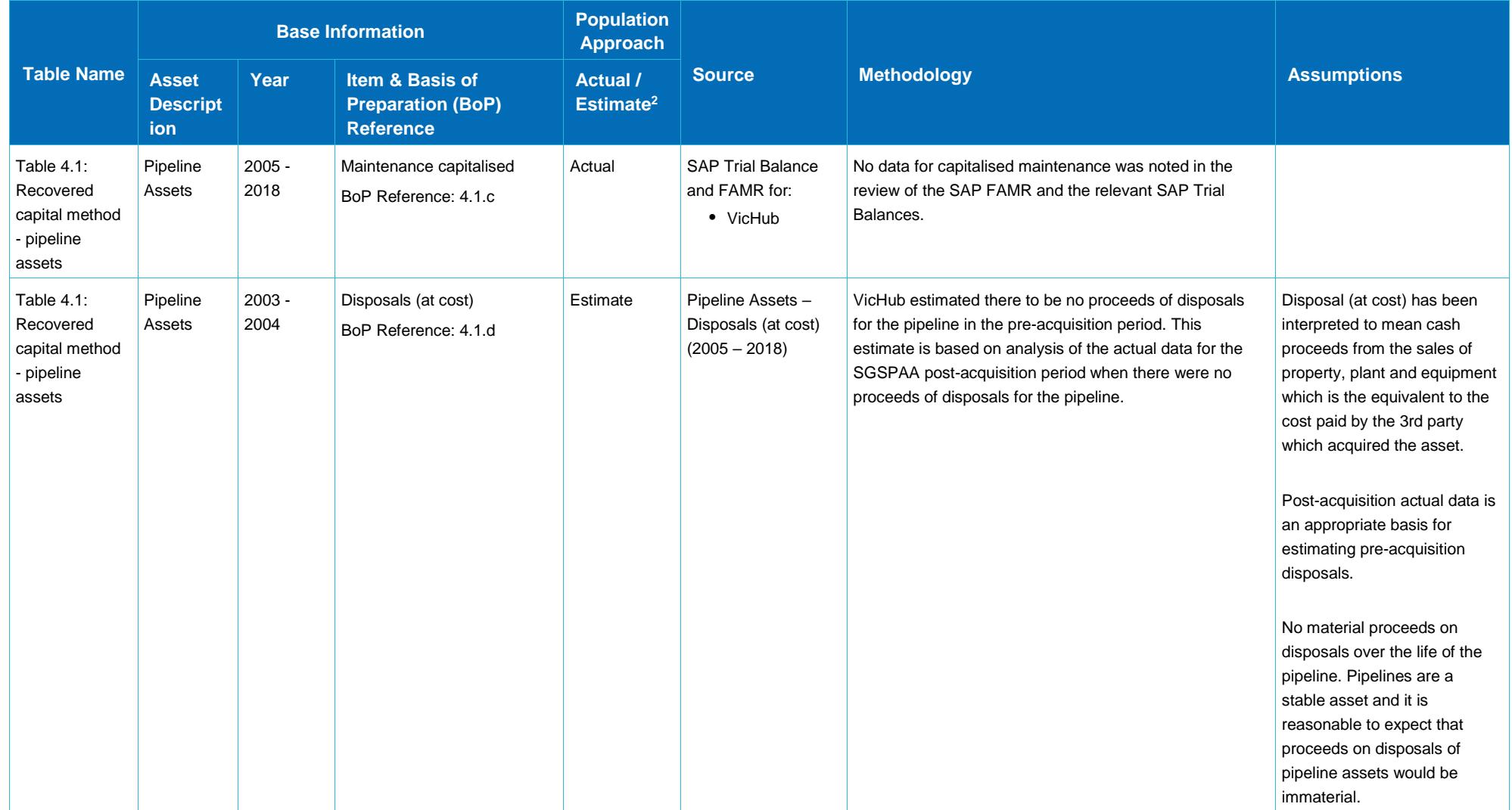

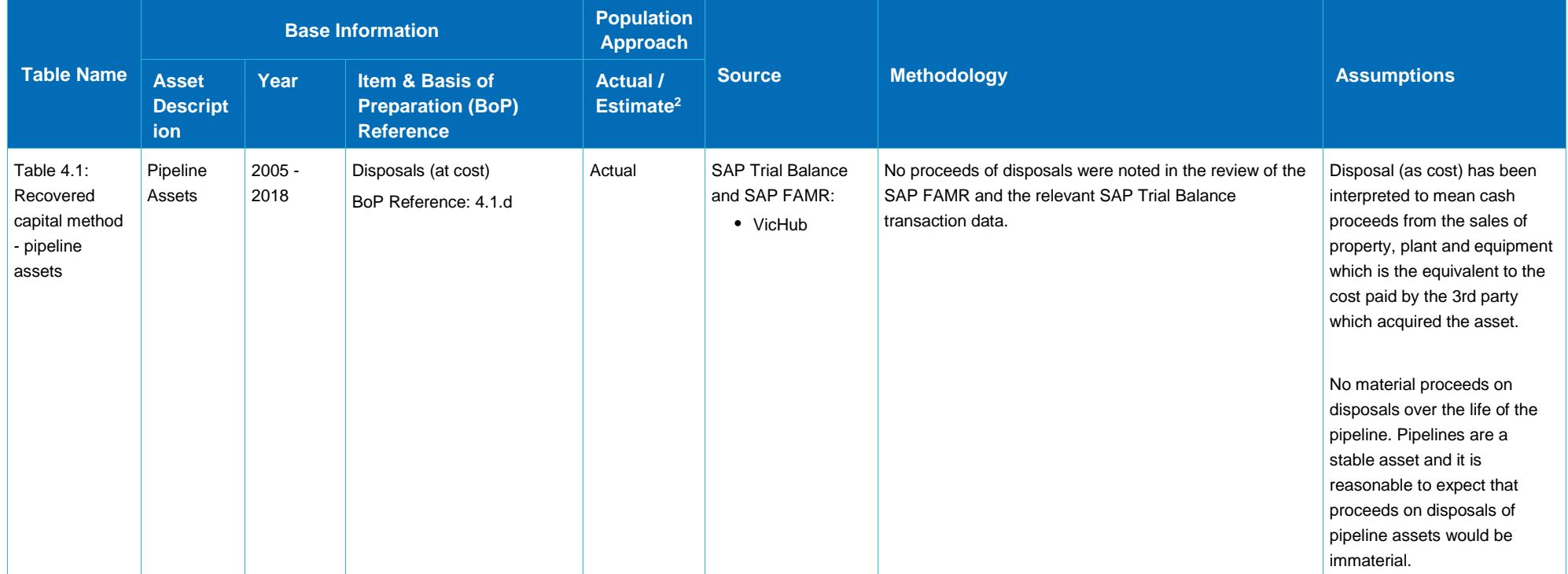

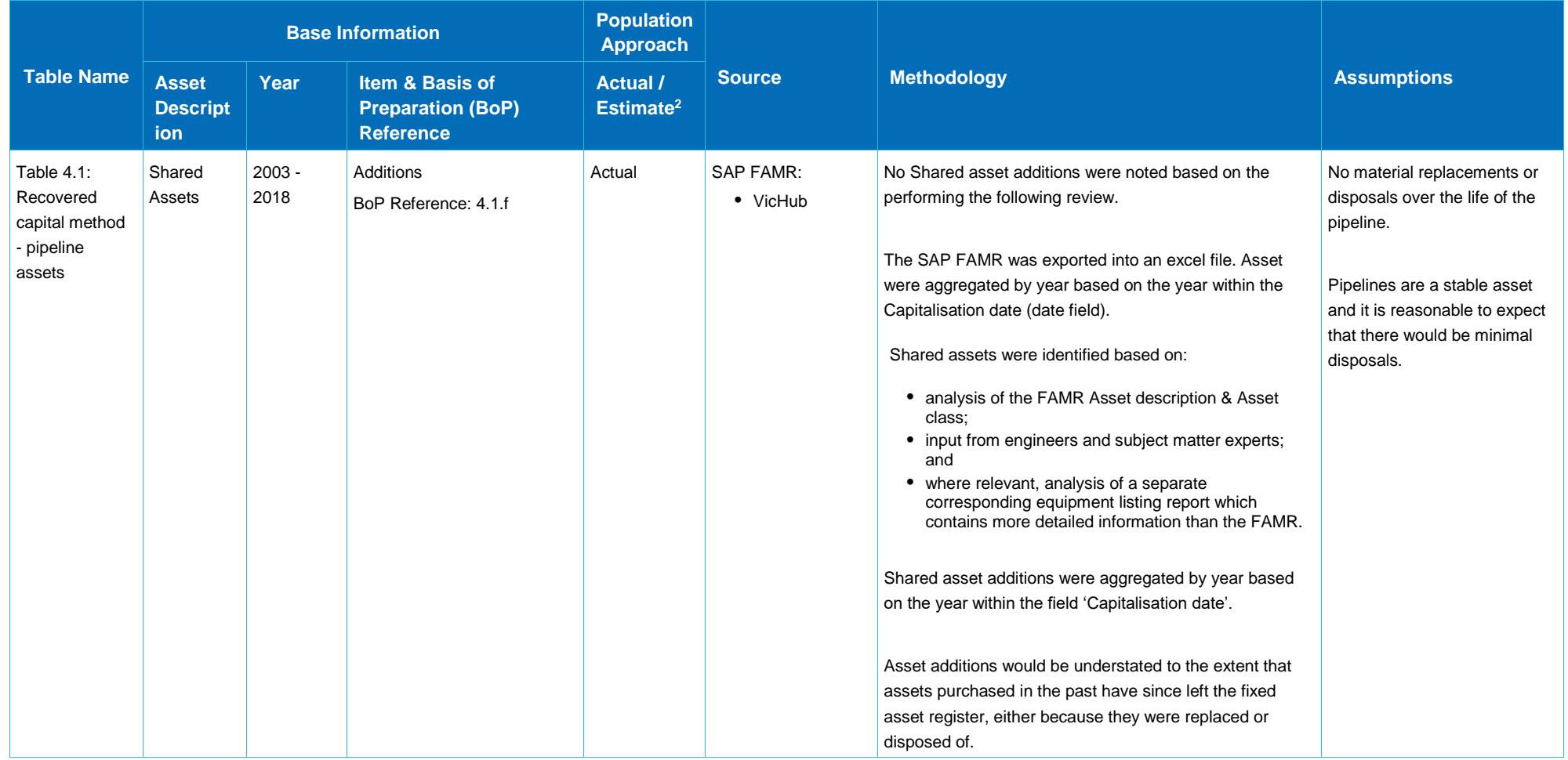

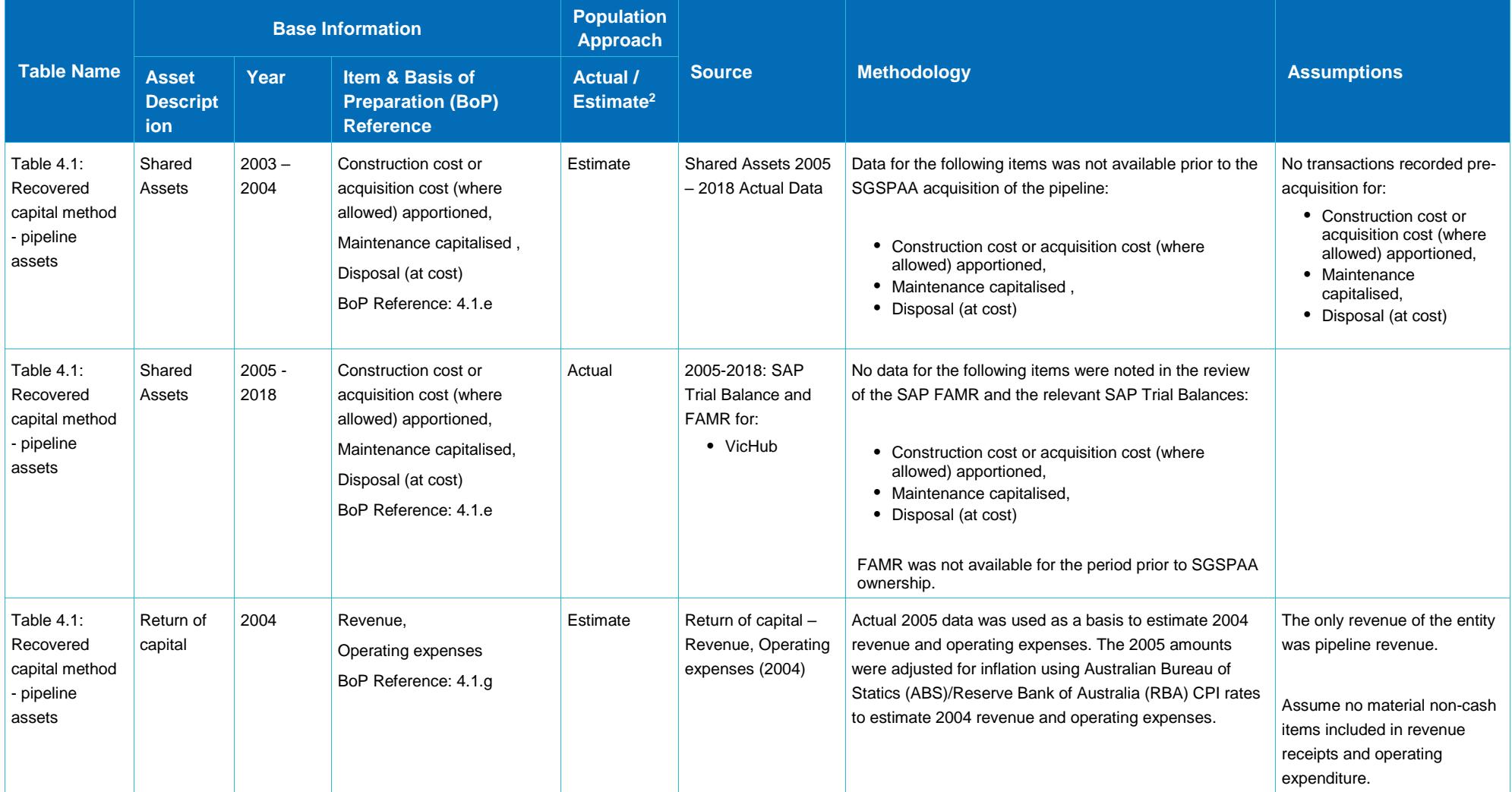

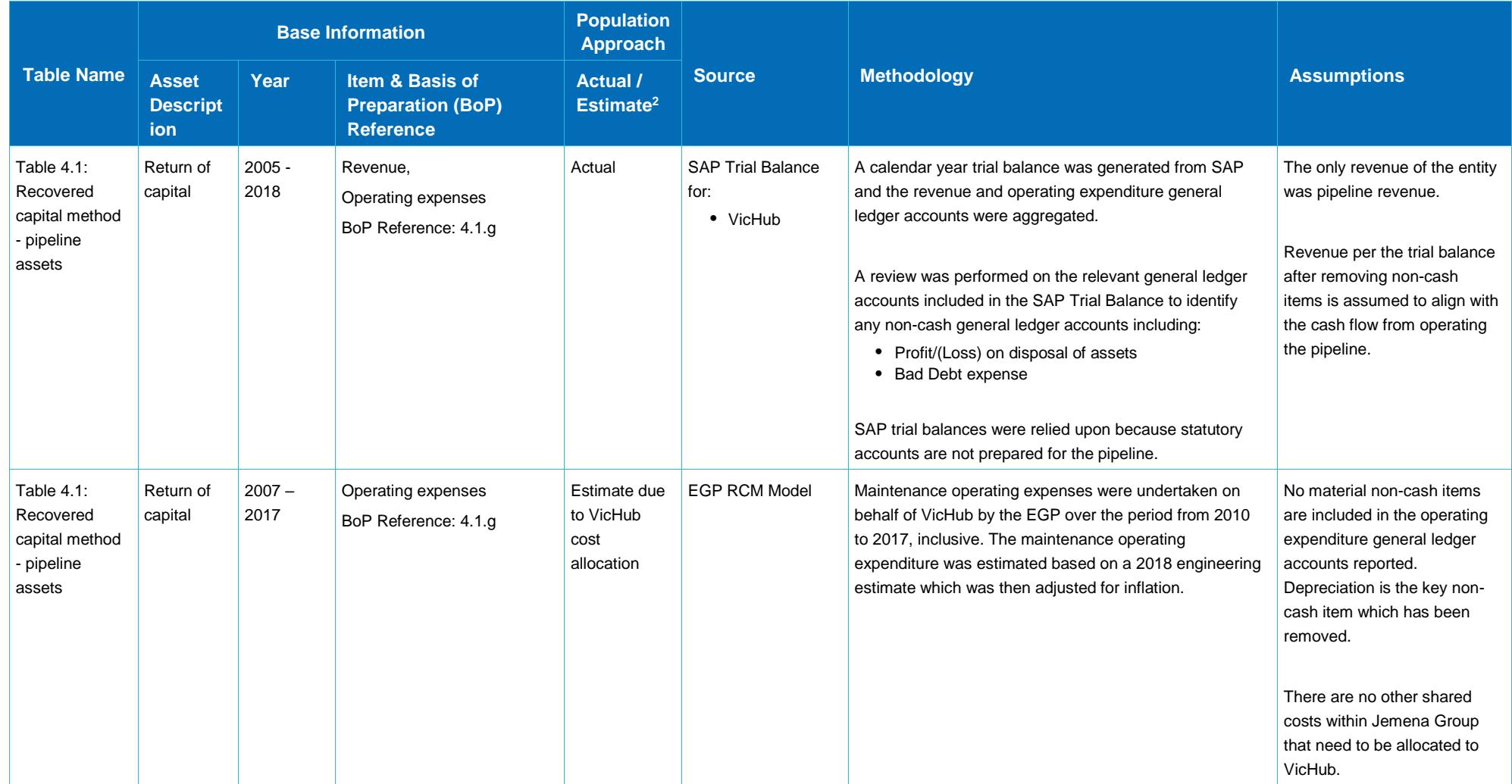

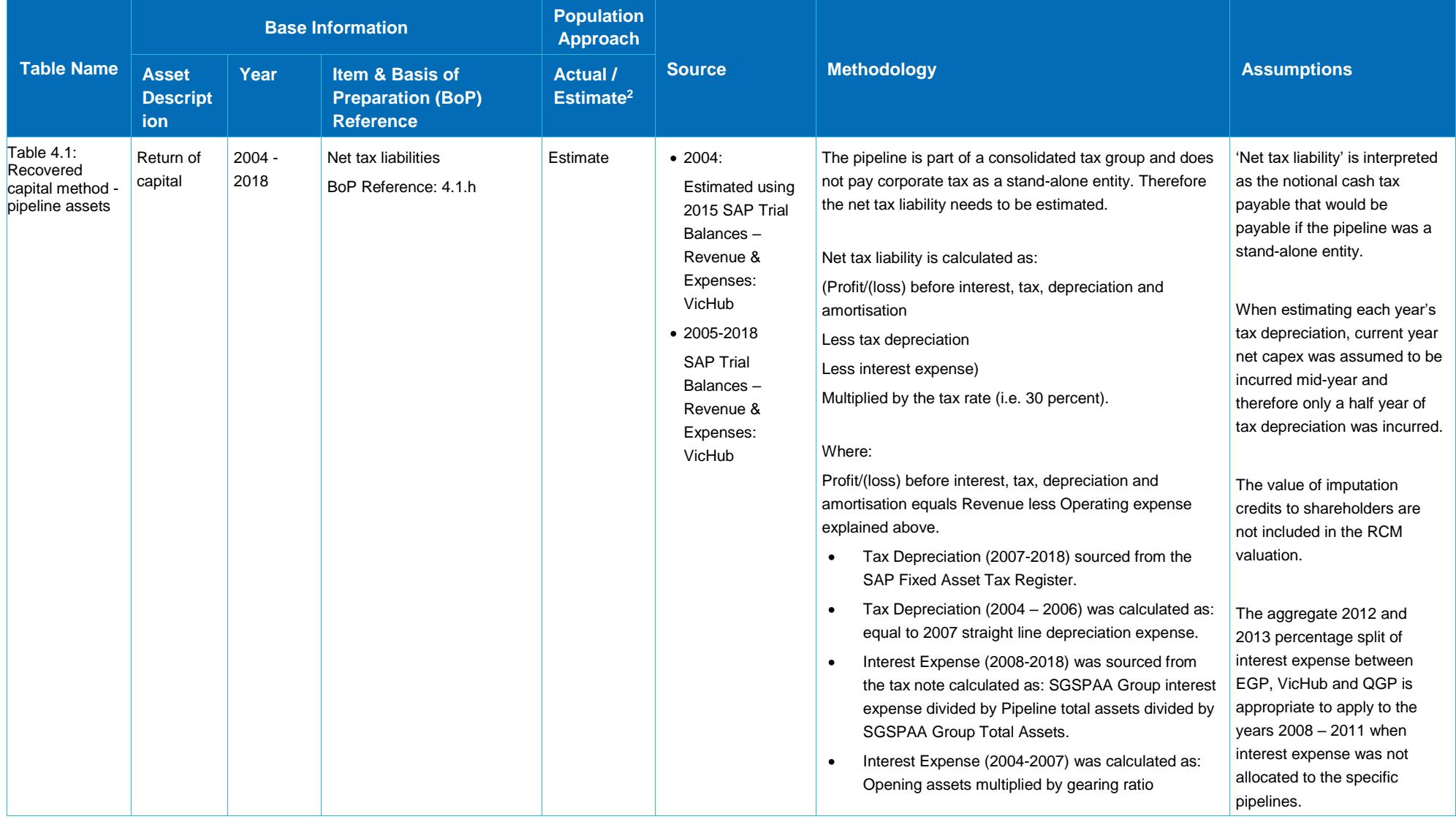

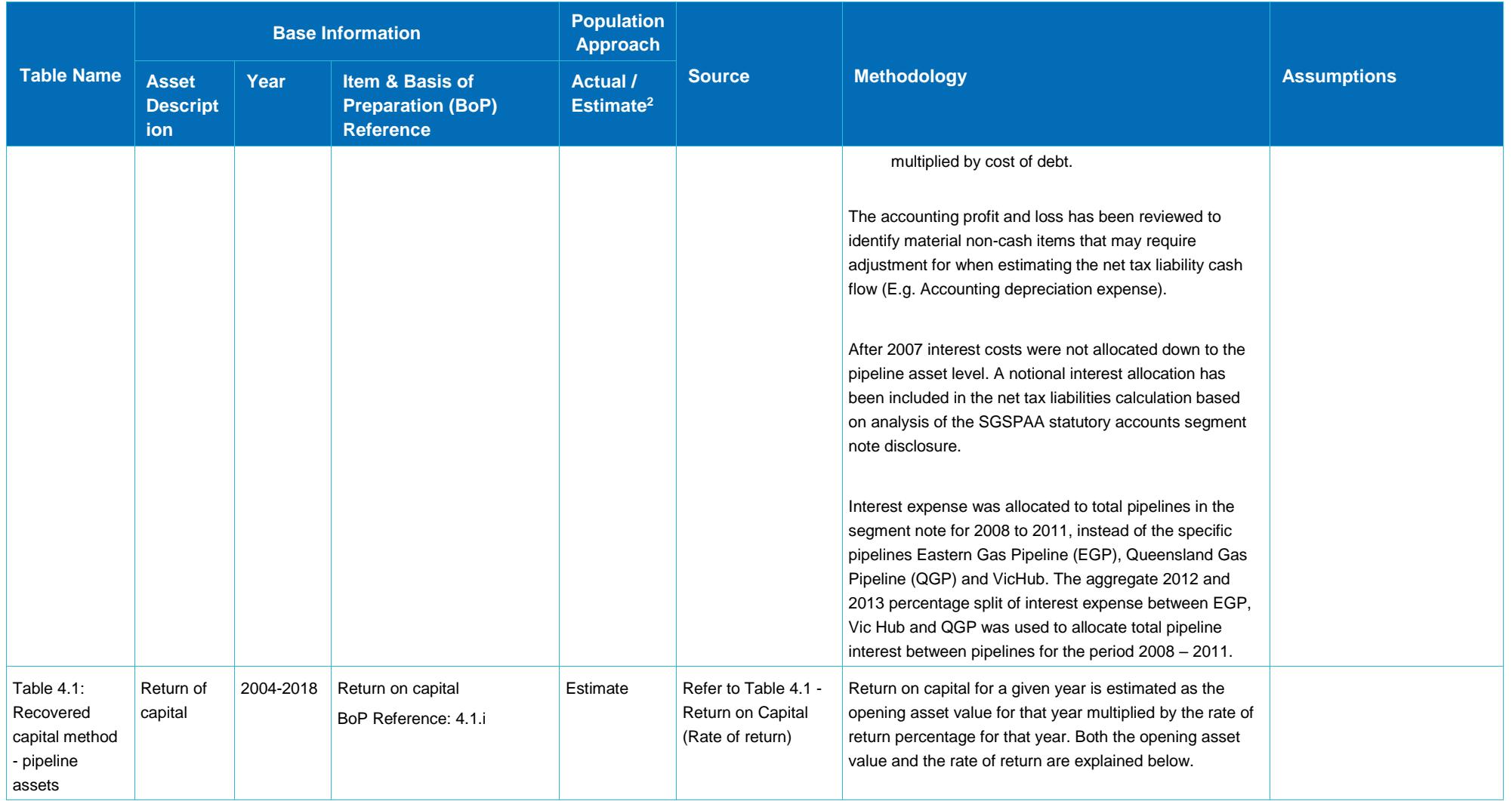

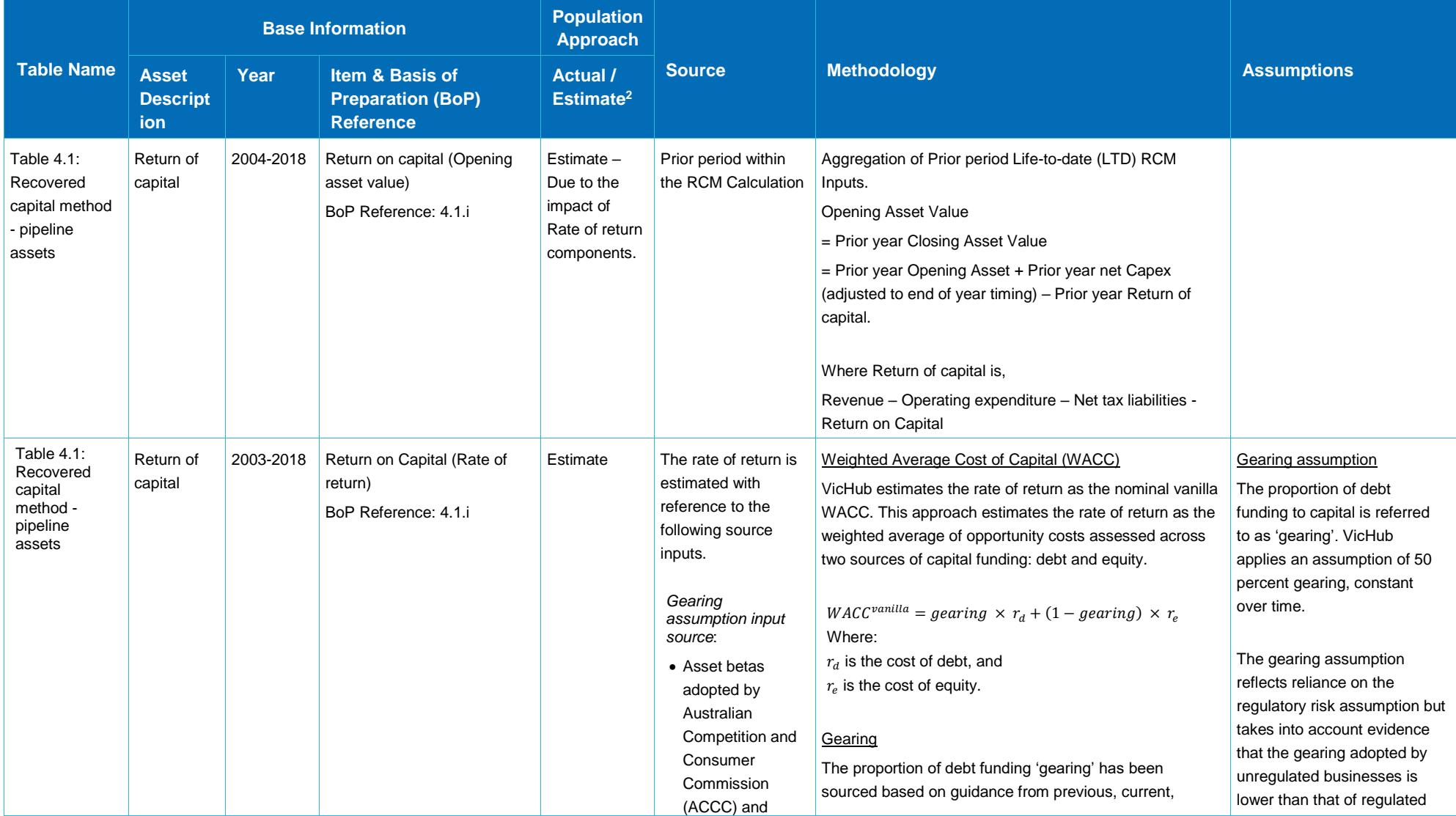

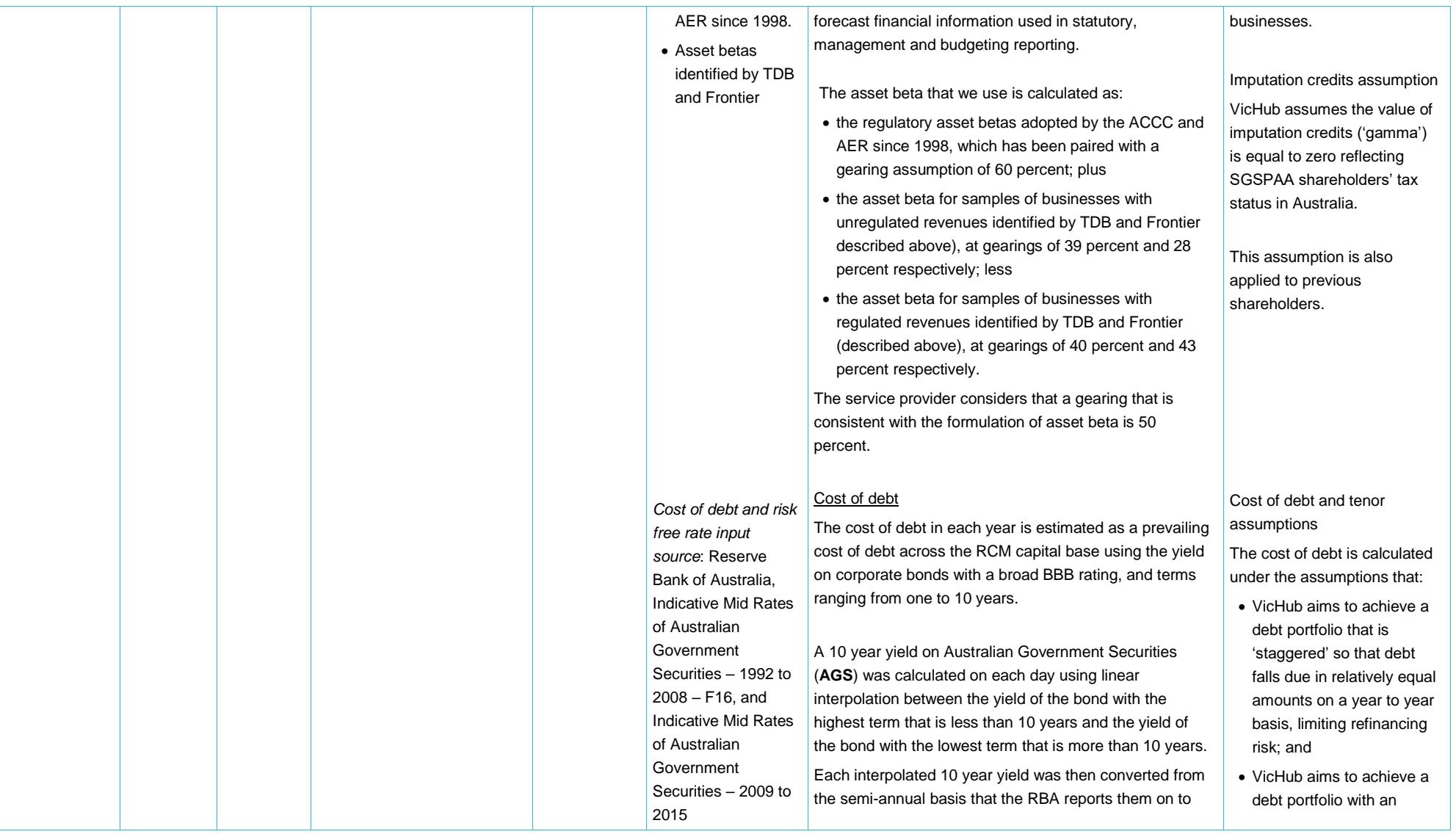

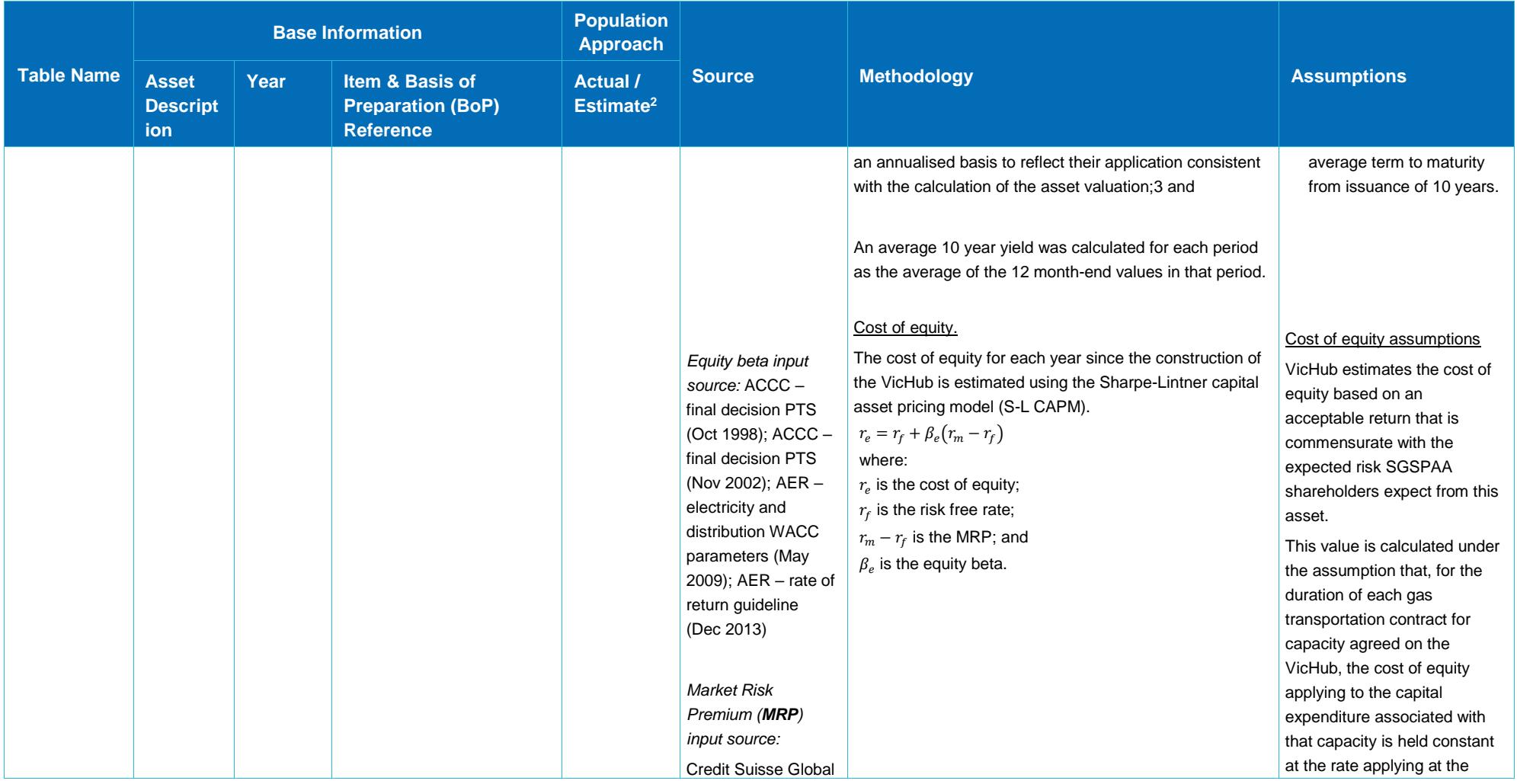

 $^3$  We convert semi-annual yields to annualised yield using the following formula:  $y_{annual}=\Big(1+\frac{y_{semi-annual}}{2}\Big)^2-1$ 

![](_page_37_Picture_148.jpeg)

![](_page_38_Picture_119.jpeg)

<sup>4</sup> Dimson, E., Marsh, P. and Staunton, M., *Credit Suisse Global Investment Returns Yearbook 2017*, February 2017, Table 13, p 72

#### **Explanation for Estimated Amounts**

For estimated amounts, in accordance with the Guideline Section 7 Basis of preparation, the following table explains:

- why it was not possible for the service provider to provide actual information;
- what steps the service provider took to locate actual information;
- if an estimate has been provided, the basis for the estimate, including the methods, assumptions and inputs used
- why the estimate represents the best estimate possible in the circumstances and has been arrived at on a reasonable basis.

#### **ESTIMATED INFORMATION**

![](_page_40_Picture_308.jpeg)

![](_page_41_Picture_380.jpeg)

![](_page_42_Picture_270.jpeg)

![](_page_43_Picture_409.jpeg)

![](_page_44_Picture_351.jpeg)

![](_page_45_Picture_220.jpeg)

#### 14. PIPELINE DETAILS

![](_page_46_Picture_128.jpeg)

#### 15. CAPITAL EXPENDITURE

![](_page_47_Picture_145.jpeg)

#### 16. WEIGHTED AVERAGE PRICES

![](_page_48_Picture_282.jpeg)

### 16 — WEIGHTED AVERAGE PRICES

![](_page_49_Picture_154.jpeg)

#### WEIGHTED AVERAGE PRICES — 16

![](_page_50_Picture_186.jpeg)

#### 17. EXEMPT WAP SERVICES

![](_page_51_Picture_116.jpeg)

#### 18. ESTIMATED INFORMATION

![](_page_52_Picture_279.jpeg)

### 18 — ESTIMATED INFORMATION

![](_page_53_Picture_138.jpeg)

#### 19. APPENDIX A - SUMMARY OF FORMULA UPDATES WITHIN TABLES

![](_page_54_Picture_334.jpeg)

#### 19 — APPENDIX A - SUMMARY OF FORMULA UPDATES WITHIN TABLES

![](_page_55_Picture_317.jpeg)

#### APPENDIX A - SUMMARY OF FORMULA UPDATES WITHIN TABLES — 19

![](_page_56_Picture_47.jpeg)